# The isodoc class<sup>\*</sup> for letters, invoices, and more

Wybo Dekker wybo@dekkerdocumenten.nl

July 26, 2014

## **Abstract**

The isodoc class can be used for the preparation of letters, invoices, and, in the future, similar documents. Documents are set up with options, thus making the class easily adaptable to user's wishes and extensible for other document types.

**Keywords:** letter, invoice, key/value, NEN1026

## **Contents**

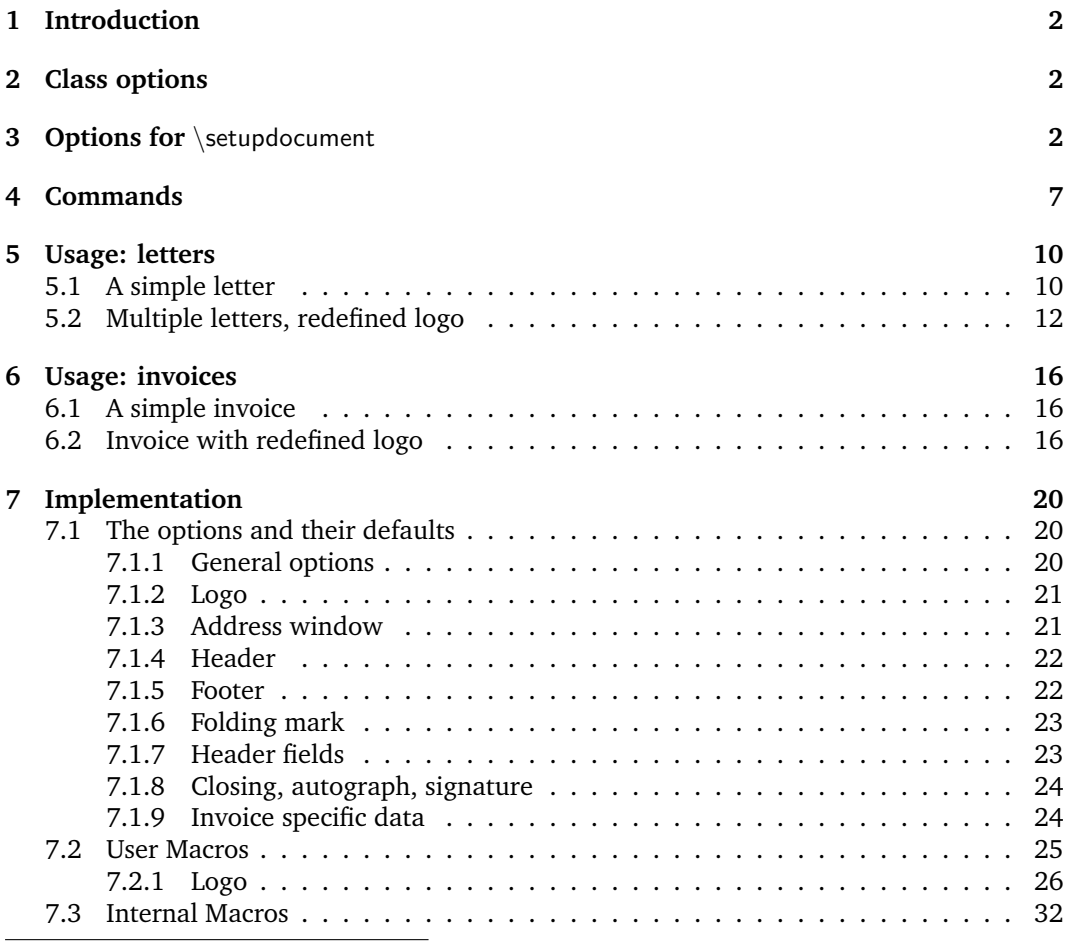

<sup>∗</sup>This document corresponds to isodoc v1.06, dated 2014/07/24.

## <span id="page-1-0"></span>**1 Introduction**

This class is intended to be used for the preparation of letters and invoices. Its starting point was Victor Eijkhout's NTG brief class $^1$  $^1$ , which implements the NEN 1026 standard. The brief class does not provide facilities for invoices and it is not easily extensible.

The goal for the isodoc class is to be extensible and easy to use by providing key=value configuration. Furthermore, texts that need to be placed on prescribed positions on the page (there are many such texts) are positioned by using the textpos package.<sup>[2](#page-1-4)</sup> This provides a very robust construction of the page.

The class itself contains many general definitions, but variable data, such as opening, closing, address and many more, have to be defined using key=value definitions, either in the document or in a style file. The latter is indicated for definitions that don't vary on a per document basis, such as your company name, address, email address and so on. Thus if you run a company and also are the secretary of a club, you would have style files for each of them, plus one for your private letters or invoices.<sup>[3](#page-1-5)</sup>

The general setup of a document producing one or more letters is (see figures [1](#page-10-0)[–3,](#page-14-0) page [14](#page-13-0)[–15,](#page-14-0) for examples):

```
\documentclass{isodoc}
\usepackage{<somestyle>}
\setupdocument{<generaloptions>}
\begin{document}
\letter[<addressee_specific_options>]{<letter_content>}
... more \letter calls ...
\end{document}
```
Similarly, the general setup of a document producing one or more invoices is (figure [4,](#page-16-0) page [17\)](#page-16-0):

```
\documentclass{isodoc}
\usepackage{<somestyle>}
\setupdocument{<generaloptions>}
\begin{document}
\invoice[<addressee_specific_options>]{<invoice_content>}
... more \invoice calls ...
\end{document}
```
This document describes several examples. The distribution contains a directory examples where each of these has a complete set of files, ready to experiment with.

## <span id="page-1-1"></span>**2 Class options**

The isodoc class is based on the article class and you can use the same class options. Note, however, that if you change the font size from its default (10pt) to an other value (11pt, 12pt) this applies to all text, including headings, address label, et cetera. This is normally not what you want. If you really want to change the font size of, for example, the text body, do so with the usual font commands. Doing so will result in poorly balanced document, however.

## <span id="page-1-2"></span>**3 Options for** \setupdocument

Options are given as key=value pairs, separated by comma's. Extra comma's, including one behind the last pair, don't hurt. An option argument should be enclosed in braces if it contains comma's or equals signs.

As shown in the two examples in the previous section, there are three commands that can set options: \setupdocument, \letter, and \invoice. These commands will be further

<span id="page-1-3"></span><sup>&</sup>lt;sup>1</sup>CTAN: ntgclass/briefdoc.pdf

<span id="page-1-5"></span><span id="page-1-4"></span><sup>2</sup>CTAN: textpos/textpos.pdf

<sup>&</sup>lt;sup>3</sup>If you archive your documents in their source form only, it may be wise to work without a style file and set all options in the document itself!

explained in the Commands section. \setupdocument is normally used to set options that are common to all letters or invoices in the document, like your company data; the optional arguments of \letter and \invoice set only those options that are different for each letter or invoice, such as the to and opening options.

This section lists and explains all available options. All options can be used in both the style files and in the document source, although several will normally only be used in style files (such as company) and some only in the document source (such as to or opening).

#### **Language**

The options described here relate to the language used for the isodoc interface (headings, footings, date, banking data and so on.) This language is independent of the language you set with the babel or polyglossia packages. So, for example, you can write your document in English and use Dutch for the interface. Also, use of babel or polyglossia is not required.

Currently only a few interface languages are defined. As I am not particularly strong in the translation of administrative terminology, please feel free to send me corrections. And if you don't find your own language here, please send me your translations and your language will be added.

The language option sets the language, en-GB is used by default.<sup>4</sup>

language = ... sets the interface language to any language defined by the class. Currently these are: en-GB, en-US, fr-FR, de-DE, nl-NL, nl-BE it-IT, es-ES, ca-ES, nb-NO, sr-RS; the hyphens in these names are optional, so you can, for example, also write enGB.

The definitions for the languages are in language definition files named isodoc-xx-YY.ldf, where xx stands for the language, and YY for regional variants. These files contain definitions like:

\gdef\phonetext{telephone}

If you are not satisfied with isodoc's choices for your language, you can change those, but only after loading the language in the preamble, i.e. you need to choose your language in a style file or in the \setupdocument statement, because otherwise isodoc will overwrite your changes with the definition for the en-GB (English) language.

### **Logo**

Information about the sender is defined here. The logo, by default, consists of a large company name on top a rule with, hanging under the rule, a contact person's data. You can define the latter either explicitly with the logoaddress option, or let it automatically be created from the contents of the options who, street, prezip, zip, city, country, and foreign, as far as you have defined those. Definition in parts can be useful if you need them elsewhere in your document.

| Switches the logo on; this is the default, but still useful if you have<br>used the nologo option in your style file.                                                                                                    |
|----------------------------------------------------------------------------------------------------|
| Switches the logo off. This is useful if you have defined your own<br>logo and have letter paper preprinted with that logo. You can then<br>use nologo for the paper version and logo for a PDF to be sent by<br>email.               |
| Your company name as it should appear in the logo (if you use the<br>default logo) and in the return address (where it may get overridden<br>by the returnaddress keyword.) For private documents, use your<br>name or nickname here. |
| Contact person's data; use $\setminus \setminus$ commands for line breaks. If you don't<br>define this option, the data will be constructed from the following<br>options.                                                            |
| Contact person's name; probably your own name.                                                                                                    |
| Street in the sender's address.                                                                                                    |
| City in the sender's address.                                                                                                    |
|                                                                                                    |

<sup>4</sup>The options dutch, english, american, german, and french still work, but are obsolete and will be removed in a future version.

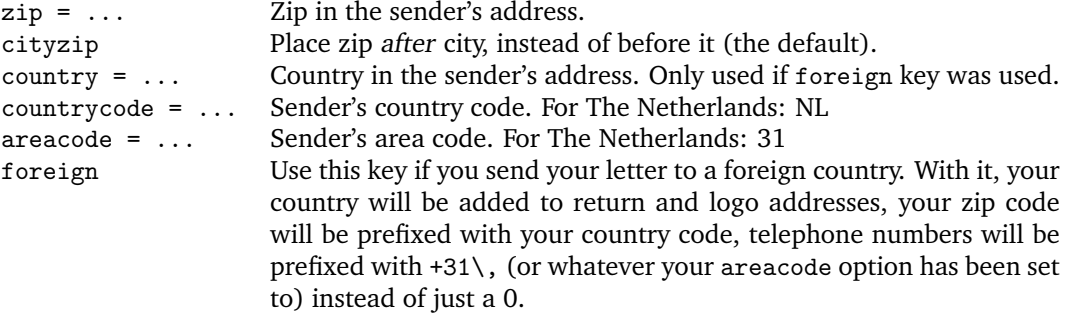

## **Address window**

The addressee's address is printed in a window. The width of the window is two columns (70 mm), and its contents are vertically centered in it. There are no limits to the vertical size of the window, other than the physical size of the window in the envelopes you use. The vertical position of the window's center is set with the addresscenter keyword. Horizontally there are two options: left or right.

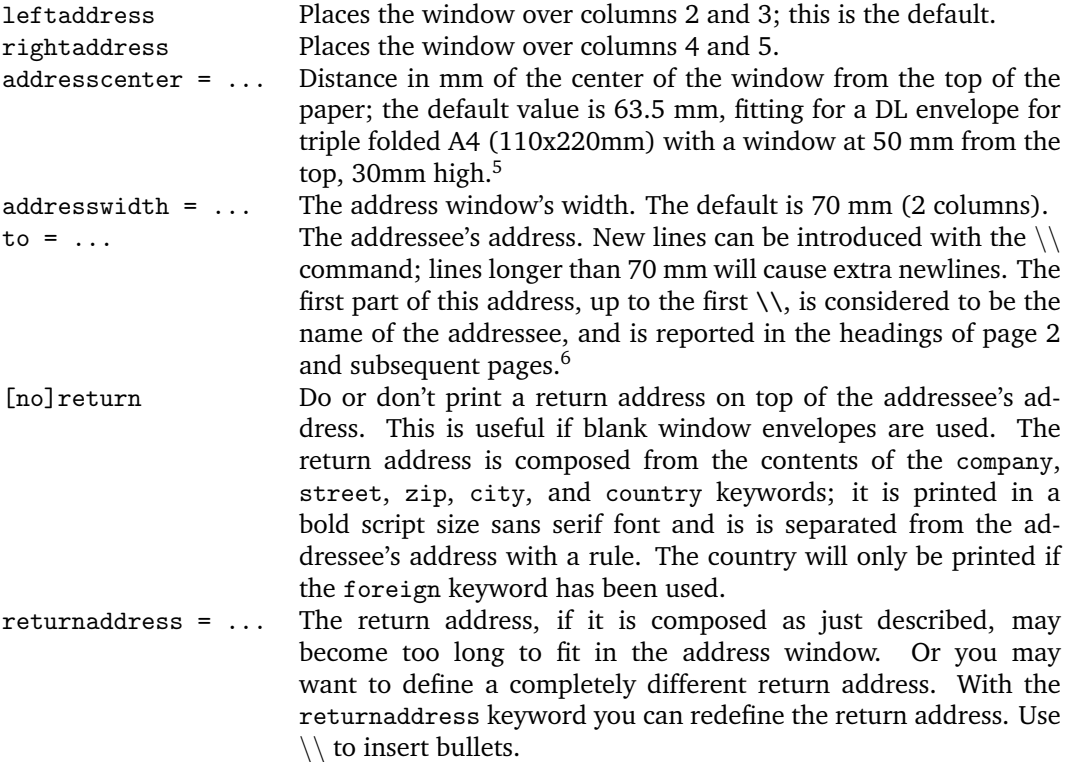

<sup>&</sup>lt;sup>5</sup>The middle of the window is at  $50+30/2=65$  mm from the top of the envelope; the paper is folded (see the folding options below) to give the folded paper a tolerance of 1.5mm on both sides in the envelope, so the address should be placed 1.5 mm higher at 65-1.5=63.5 mm.

 $6$ German users may want to create an address starting with Herrn on the first line and the addressee's name (Hansen) on line 2, and still have Herrn Hansen in the page header of page 2. You can do that by replacing the first "\\" with "\newline \ ".

## **Header fields**

Under the address window, a header is printed. The page is vertically divided in six columns, one each for the left and right margins, and four which, in the header, say: Your letter of, Your reference, Our reference, and Date, each with their respective contents under them. If the subject keyword is used, an extra line starting with Subject: will appear, followed by the contents on the same line and over a width of 2.5 columns. If needed, extra lines will be used.

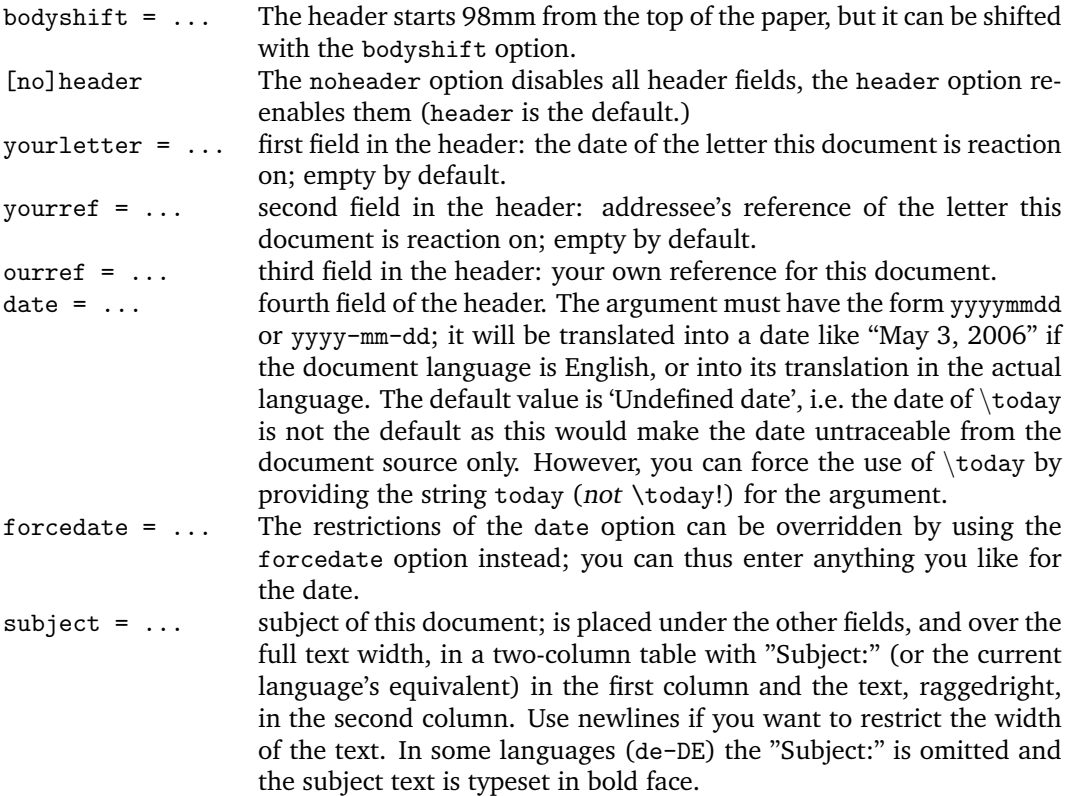

### **Opening and Closing**

A letter is started with an opening – something like 'Dear John', and ended with a closing – something like 'Regards,<newline>Betty', perhaps with an autograph (or white space) in between.

| opening $= \ldots$<br>openingcomma = $\ldots$ | Dear John<br>by default, the opening phrase is followed by a comma, but you can<br>change that here.                                                                                                    |
|-----------------------------------------------|----------------------------------------------------------------------------------------------------|
| closing = $\dots$                             | Regards                                                                                                    |
| closing comma = $\dots$                       | by default, the closing phrase is followed by a comma, but you can<br>change that here.                                                                                                    |
| signature = $\dots$                           | <b>Betty</b>                                                                                                    |
| $autograph = $                                | This keyword can have one of the 10 values 0–9:<br>0: no autograph; the signature appears right under the<br>closing. This is the default if the autograph option is not<br>used (using it without a value is equivalent to autograph=2).<br>1: generates extra whitespace between signature and closing<br>for a hand-written autograph. The amount of whitespace is<br>$\sigma^2$<br>2–9: inserts one of eight autograph images which, with the<br>autograph command, may have been defined in the style<br>file. |

<sup>7</sup>Change its value preferably in a style file.

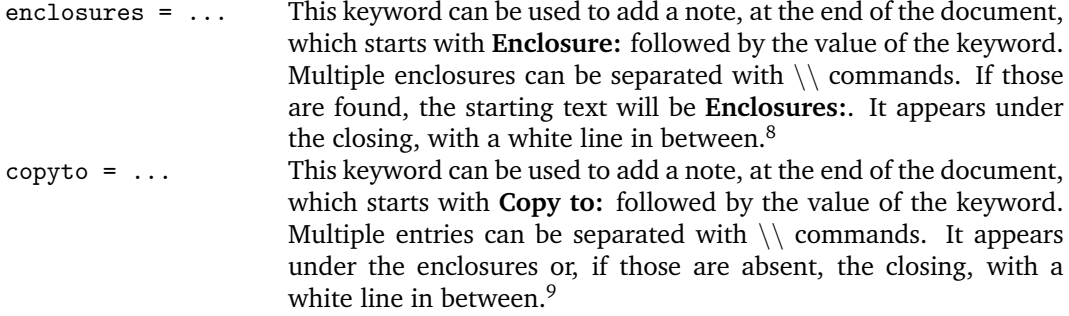

## **Footer fields**

If the footer option is used, up to five footer fields are shown in the order defined in the footorder option; available fields, defined with options of the same name, are currently website, phone, cellphone, fax and email.

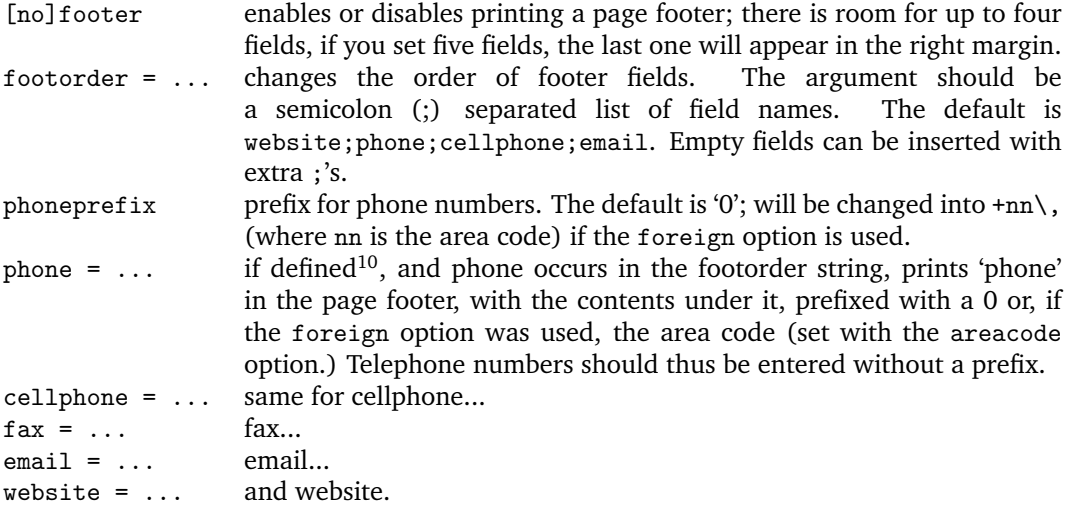

### **Folding marks**

Folding marks can be useful, particularly if your address window is used to its limits. Correctly folding your letter then prevents parts of the address to become invisible because of the letter loosely filling the envelope.

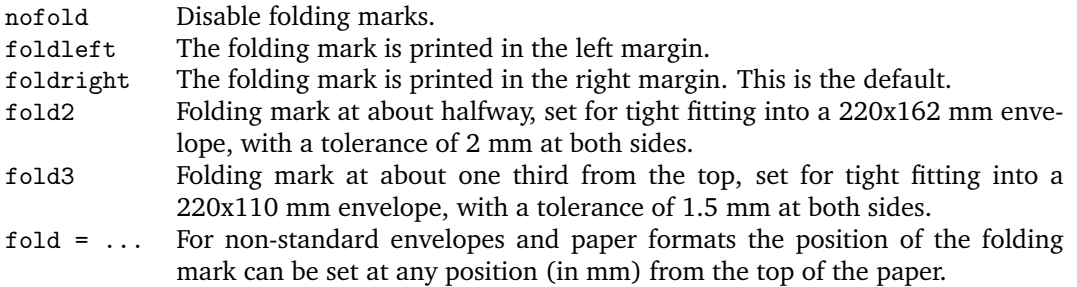

<sup>&</sup>lt;sup>8</sup>The whitespace in between can be influenced (preferably in a style file) with the dimen \enclosureskip, default \baselineskip. Alternatively, set \encldowntrue to move the enclosures to the bottom of the page.  $^9$ The whitespace in between can be influenced with the dimen \copytoskip, default \baselineskip

<sup>&</sup>lt;sup>10</sup>You can define the footer entries as an empty string, such as phone=, or phone= $\{\}$ ,; this may be useful in style files used by more than one user, each with their own phone number. If such a user forgets to use the phone key, the phone number will be displayed as undefined on a pink background.

## **Payment data**

In invoices you probably want to make clear where you want your debtor to transfer his money to. You can do so by calling the \accountdata command, which generates a little table containing these data. The contents of this table can be defined with the following keywords:

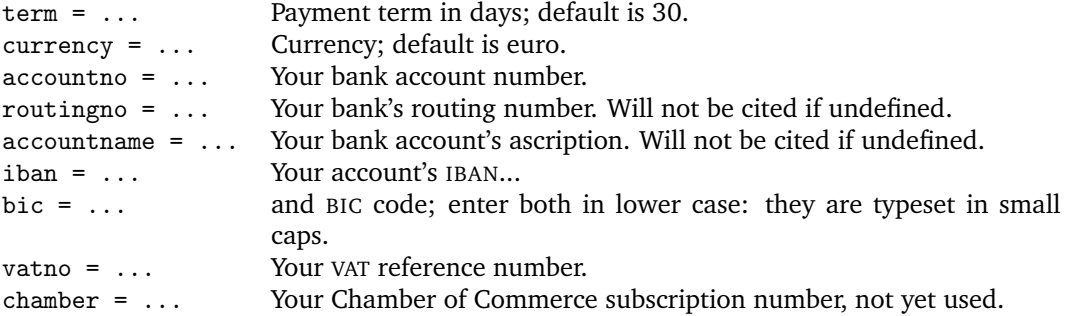

### **Accept data**

These keys pertain to data needed for accept forms:

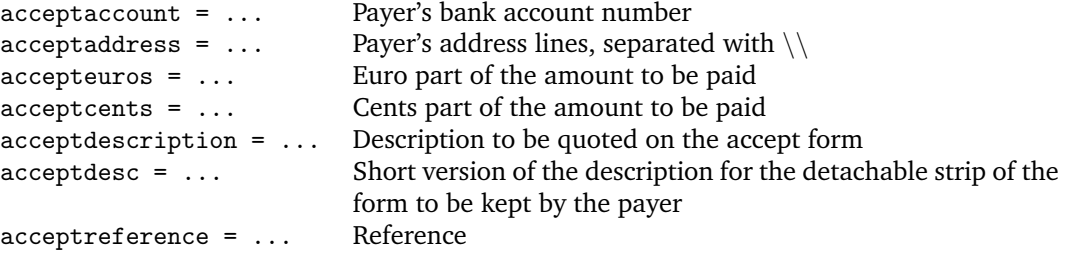

## **Miscellaneous**

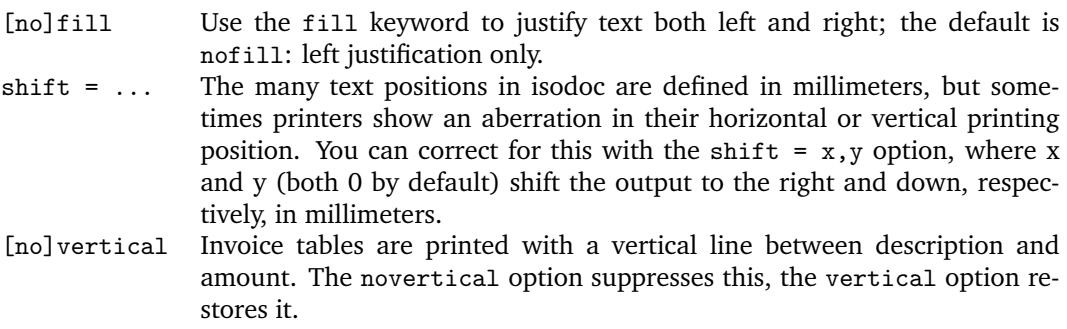

## <span id="page-6-0"></span>**4 Commands**

\showkeys The \showkeys command can be useful for debugging. It prints a table showing the option keys described in the previous section, and their current values.

\setupdocument Most of the setup, both in the style files and in the documents themselves, is done setting options in a call to the class-defined \setupdocument command. The options can be either a key/value pair, or just a key. Options with values and those without may occur in any order, with the exception of addresscenter (see there.) Values need their surrounding  $\{\}$ 's only if they contain any comma's. The Options section explains the available options.

> Most of the options have a corresponding command with the same name. Although not very often, it may sometimes be useful to have those commands available. These are the options with a corresponding command:

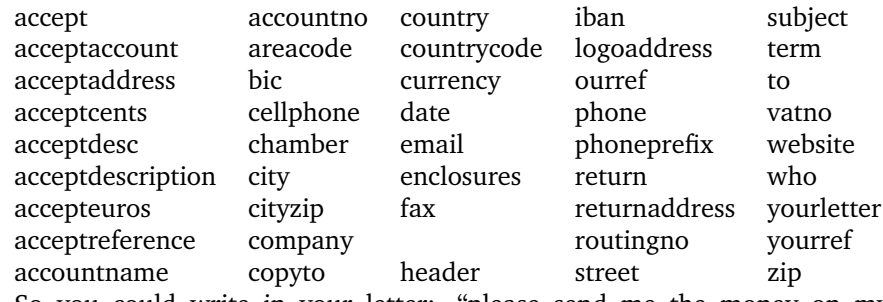

So you could write in your letter: "please send me the money on my bank account: \accountno\ as soon as possible."

\letter The \letter command produces one letter and can be called multiple times. It has two arguments. The first argument is optional and must be a list of key=value pairs. The options set here are usually those that vary among different letters. The second argument contains the letter's content. This content will, depending on the options set, automatically be surrounded by an opening, a closing, an autograph, a signature and a remark about any enclosures. The first page of each letter will be decorated with a logo, the addressee's address, a return address, various reference fields, a footer, a folding mark—all as defined by key=value pairs in \setupdocument or in the \letter command itself.

The second an following pages will have a heading, quoting the name of the addressee and a page number. Examples of letters can be found in the section Usage: letters.

\invoice The \invoice command is essentially the same as the \letter command, except that the opening is always "**INVOICE**", and the content (argument 2) is largely composed using the \itable, \iitem, \itotal, and \accountdata commands described hereafter. Closing, autograph, and signature are disabled.

In the Netherlands, invoices can be provided with an accept form on the lower third part of the page. If the accept option was used, this accept form will be filled with the available data, in the ocrb font where needed.

\itable The following commands pertain to invoices: The \itable command uses tabularx to create a two-column table. The first column of the table will have the header 'Description' (or its equivalent in the language selected), the header of the second column says 'Amount (EUR)'. The argument of \itable should contain the contents of the table and could be of the form:

```
item 1 & amount 1 \setminusitem 2 \& amount 2\\
...
item n & amount n\\\cline{2-2}
Total & amount\\
```
However, the next two commands may be used to enter these data more cleanly, and they provide better line spacings:

\iitem The \iitem{item}{amount} command (iitem stands for Invoice Item) is equivalent to writing item & amount\\.

\itotal The \itotal[...]{amount} command (itotal stands for Invoice total) is equivalent to writing: \cline{2-2} Total & amount\\, with the additional advantage that the word 'Total' will be replaced with its equivalent in the current language, or, if the optional argument is given, with that optional argument. Thus, the argument to the \itable command show above can also be written:

> \iitem{item 1}{amount 1} \iitem{item 2}{amount 2} \itotal[Subtotal]{amount} ... \iitem{item n}{amount n} \total{amount}

\accountdata The \accountdata command prints a little table with accounting information needed by the creditor for paying the invoice. It is constructed using the values of the options term, accountno, iban, bic, accountname, routingno, ourref, and vatno, in that order, and as far as they have been defined.

\autograph The \autograph command, which will normally appear in a style file, serves to define

8

up to eight autographs based on PDF, JPEG or PNG images. In the following it is important to know that the closing always remains at the same position: two \baselineskips under the end of the text body; autographs and the signature will be positioned relative to this fixed closing.

The selected autograph (argument 1) will be drawn near the closing (Best regards) if you use the autograph option with a value from 2 through 9. The position of the signature (Betty) will depend on the argument 4 of  $\autographic$ .  $\autographic$  has 6 arguments, defined in the table below. The arguments 3, 4 and 5 are integer percentages of the height of the image (argument 2). This means that you can change the height of the image and still keep the positions of closing, signature and the left margin at the same relative positions in the image. These percentages may be negative, or larger than 100%.

- arg 1: 2,3,...9: autograph number; will be translated internally to define \autographA, \autographB... \autographH
	- 2: the height of the image (a dimen)
	- 3: the vertical position (%) of the baseline of the closing (Regards,) from the top
	- 4: the vertical position (%) of the baseline of the signature (John Letterwriter) from the closing
	- 5: the distance (%) the autograph outdents in the margin
	- 6: the image (jpg, png, pdf...)

### **How to design an autograph in 4 steps:**

- 1. Make a scan of your signature on a white background. Remove the white background using an image manipulation program such as the gimp (layer  $\Rightarrow$  transparency  $\Rightarrow$  color to alpha) and save it as a PNG image. Removing the background is only necessary if you plan to move the image over the text body, which would then be covered by the white background — closing and signature will be printed over the image.
- 2. Guess where you want the closing's baseline to appear in the image, expressed as an integer percentage of the image height from the top of the image. Use this number for argument 3.
- 3. Same for the signature, to use as argument 4.
- 4. Same for the text body margin: distance of it from the left side of the image, expressed as an integer percentage of the image height.
- \logo The \logo command is internally used to define the default logo; you can redefine it with \renewcommand{\logo}{...}. An example of logo redefinition can be found on page [13.](#page-11-0)

\EUROSymbol Several symbols are frequently used in letters and invoices. These are usually taken from marvosym.sty; however, marvosym collides frequently with command names used in isodoc. So they have gotten their own names here:

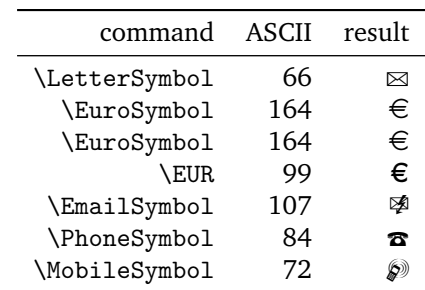

If you need other symbols, then please email me.

\EuroSymbol \EUR \EmailSymbol \LetterSymbol \MobileSymbol \PhoneSymbol

## <span id="page-9-0"></span>**5 Usage: letters**

Usage of the class is best explained by example.

## <span id="page-9-1"></span>**5.1 A simple letter**

Here is the latex source for a small letter; its result appears in figure [1:](#page-10-0)

```
\documentclass{isodoc}
\usepackage{letter}
\setupdocument{
         to = {TeX Users Group\\
               1466 NW Naito Parkway, Suite 3141\\
               Portland, OR 97208-2311\\
               U.S.A
              },
     ourref = 1029,
enclosures = isodoc documentation\\LPPL documentation,
     copyto = {Dutch TeX User group, NTG},
    subject = An example letter using the isodoc class --
                with an extra long subject extending over two lines.,
  autograph,foreign
}
\begin{document}
\letter[language=itIT]{
This letter was composed using the \LaTeX{} isodoc class.
  \par\input{thuan} % for some body
}
\end{document}
```
This source essentially shows three items:

- 1. the inclusion of a package letter; we'll come to that shortly.
- 2. the command \setupdocument called with many key=value arguments, each defining one of the texts that go into the letter.
- 3. the command \letter, enclosing the body of the letter; just to give the letter some real body, a small text has been included using \input.

Of course this is not all of the information needed to create a letter. For example, there should be a logo, telling the addressee who I am and there should be contact information such as my address, telephone number and so on. This is where the included letter package plays its part. Here is an example of such a style file:

```
\NeedsTeXFormat{LaTeX2e}[1999/12/01]
\ProvidesPackage{letter}
  [2010/08/21 v1.1 Letter Company style file for isodoc]
\RequirePackage{pxfonts}
\definecolor{headcolor}{gray}{.3}
\definecolor{headingcolor}{gray}{.3}
\encldowntrue
```
\setupdocument{return,footer,fold3,

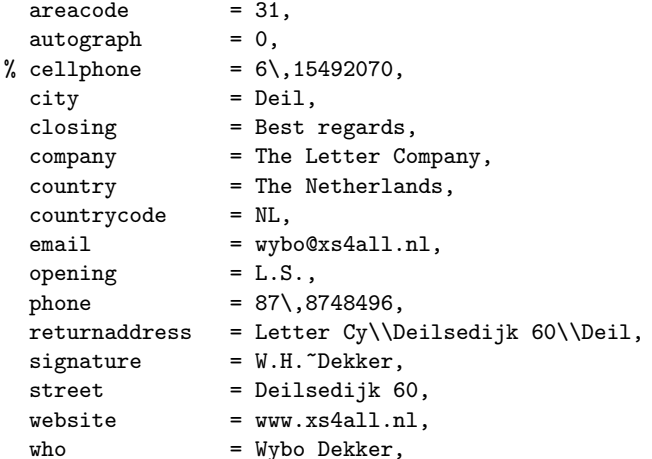

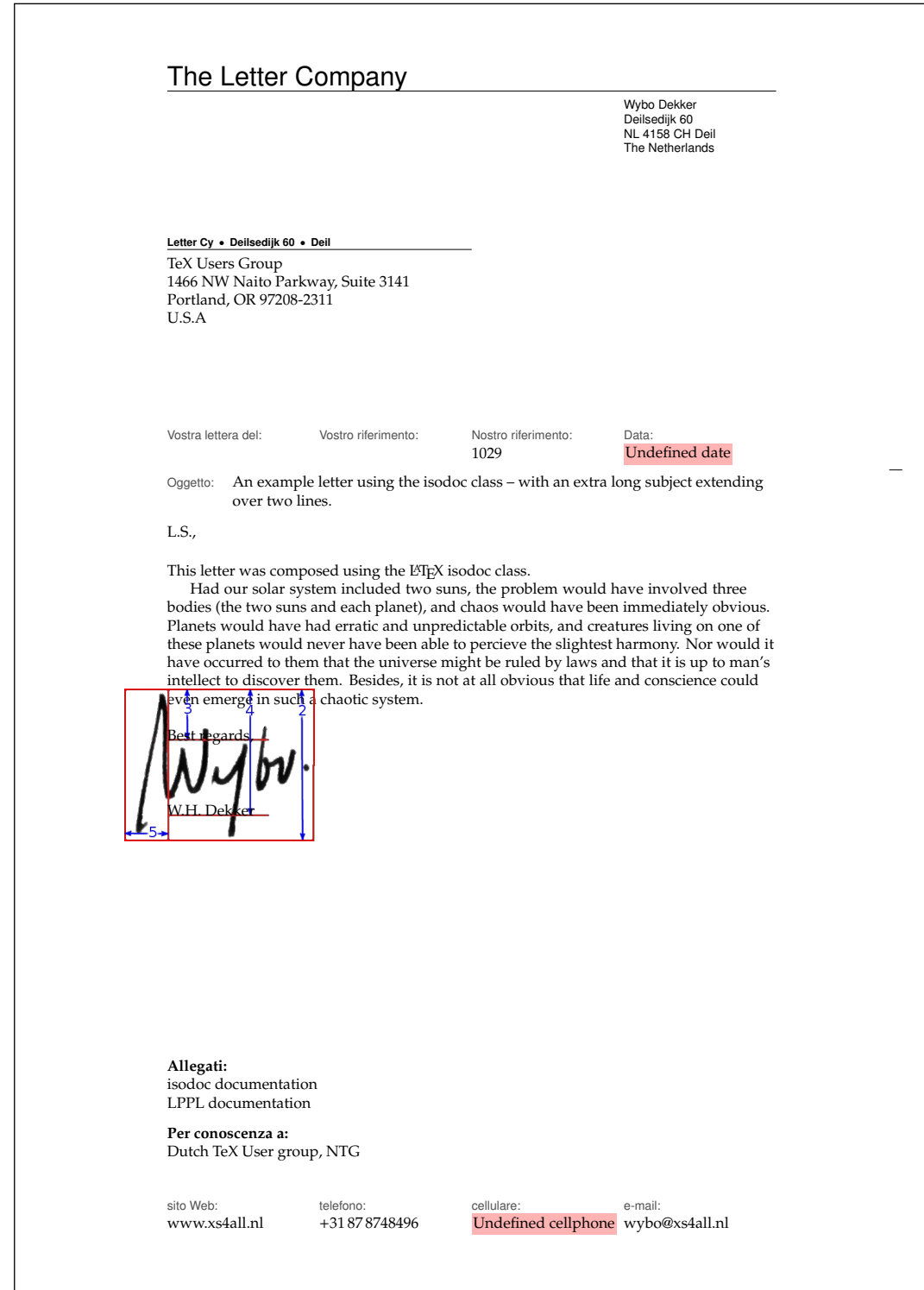

<span id="page-10-0"></span>Figure 1: Minimal letter example

 $\overline{\phantom{a}}$ 

```
zip = 4158 CH,
}
\autograph{2}{35mm}{34}{83}{28}{signmarked}
\endinput
```
So in the style file, too, \setupdocument is used to register information that will be common to almost all of my letters. The \autograph command sets up an autograph, based on an image file. Apart from the code shown here, a style file can contain definitions for more autographs, and a definition for a logo. Without the latter, a default logo is produced. Note also that I have included defaults for opening, closing, and signature in the style file, and that I did not override those in the letter's source.

The letter source example shown above, in combination with this style example, compiles to the letter shown in figure [1.](#page-10-0) This example illustrates some aspects of isodoc:

- At the top, you see the default letterhead (logo). You can create your own logo by redefining the \logo command.
- Under it is the address. It has a return address in script sized sans serif boldface over it, because the return key has been used. A return address is useful if you send your letters in a standard window envelope. The positioning of the address is done in the style file, using the addresscenter and leftaddress or rightaddress keywords.
- The paper is vertically divided in six equally wide columns. The outer two columns are the left and right margins, the second to fifth columns contain header and footer fields.
- The "Your reference" and "Our reference" fields have not been set (with the yourref and ourref keys) and therefore stay empty by default, the date field has also not been set, but it should be. Therefore, the default value is "Undefined date", and a warning is issued by a pink background.
- A folding mark has been printed in the extreme right margin, such that on folding the paper along it, it will correctly fit in a 220 x 110 mm envelope; this has been achieved by using the fold3 key.
- In between closing (Best regards,) and signature (W.H. Dekker) an autograph has been placed. This was done by setting the option autograph, which has a default value of 2. Alternative values are 0 (nothing between closing and signature), 1 for white space where an autograph can be placed with a pen after printing, or one of the values 2-9, which may have been associated with other autograph images. In this case, I have used an autograph image in which I have drawn the boundary box and the height (argument 2), closing (3), signature (4), and outdent (5) positions defined in the \autograph command (see the section Commands) with red lines.
- The bottom of the letter has (up to) four fields with contact information. This is useful if your logo does not show that information. If it does, you can omit these fields by using the nofooter key, or by not using the footer key, depending on the default set in the style file.
- Note that the footer fields include a cellphone field, but the cellphone number has not been defined, which results in an error message.

## <span id="page-11-0"></span>**5.2 Multiple letters, redefined logo**

Let's try another illustrative example, see figures [2](#page-13-0) and [3:](#page-14-0) we use a modified style file, with a redefined logo, so we don't need a page footer; we use preprinted right-windowed envelopes, so a return address is not needed. Here is the style file (logoletter.sty):

```
\NeedsTeXFormat{LaTeX2e}[1999/12/01]
\ProvidesPackage{logoletter}
 [2010/08/21 v1.1 logoletter style file for isodoc]
\usepackage{fontspec,polyglossia}
\hypersetup{hidelinks}
\setupdocument{
 nofooter,fold2,autograph=1,
 company = The Shiva Shakti Foundation,
 who = Wybo Dekker,
 street = Deilsedijk 60,
 city = Deil,
 zip = 4158 CH,
 country = The Netherlands,
```

```
countrycode = IN,\text{area} \cdot \text{code} = 31,phone = \{87\},8748496\},cellphone = {6\15492070},fax = \{\},
 website = wybo.xs4all.nl,email = wybo@xs4all,
 accountno = {304046221},
 iban = n161pstb0006238747,bic = psthn121,addresscenter = 70,
 rightaddress
}
\autograph{2}{19mm}{17}{93}{21}{signblue}
\definecolor{headcolor}{rgb}{.14,.33,.43}
\definecolor{shivablue}{rgb}{.14,.33,.43}
\definecolor{shivaback}{rgb}{.97,.87,.71}
\renewcommand{\logo}{\if@isodoclogo
  \pagecolor{shivaback}
  \begin{textblock}{2}(10,13)
   \includegraphics[scale=.3]{shiva-shakti.png}
  \end{textblock}
  \begin{textblock}{105}(88,15)
   \begin{center}
     \fontspec{ChopinScript}
     \noindent\color{shivablue}{\Huge The Shiva Shakti Foundation}\\[2ex]
     Main Building\quad
     567\textsuperscript{th} floor\quad
     Room 123\quad
     Bangkok
   \end{center}
  \end{textblock}\fi
}
\setmainfont[Mapping=tex-text]{MinionPro-Regular}
\setdefaultlanguage{english}
\setotherlanguage{dutch}
```
The letter source does not use the autograph key, so the default value of 2 is used; we write it in Dutch and use a larger text, just to see what happens if more than one page is generated:

\endinput

```
%!xelatex
\documentclass[11pt,twoside]{isodoc}
\usepackage{logoletter}
\setupdocument{
     ourref = 1029,
 yourletter = May 12,
    yourref = MAPS \ \{434,date = today,closing = Kind regards,
  signature = Wybo Dekker,
  enclosures = Isodoc documentatie,
     subject = Sample letter with the isodoc class,
   autograph = 2,
   language = en-GB
\mathbf{r}\newcommand{\letterbody}{%
 This is an example of a letter made with the isodoc class.
 It has been compiled with XeLaTeX.
 Note that the date was set to 'today', so the date above the
 letter depends upon the day of compilation.
 The picture in the logo was designed by Pieter Weltevrede.
 The text in the logo is Chopin Script, the body text is MinionPro Regular.
```
<span id="page-13-0"></span>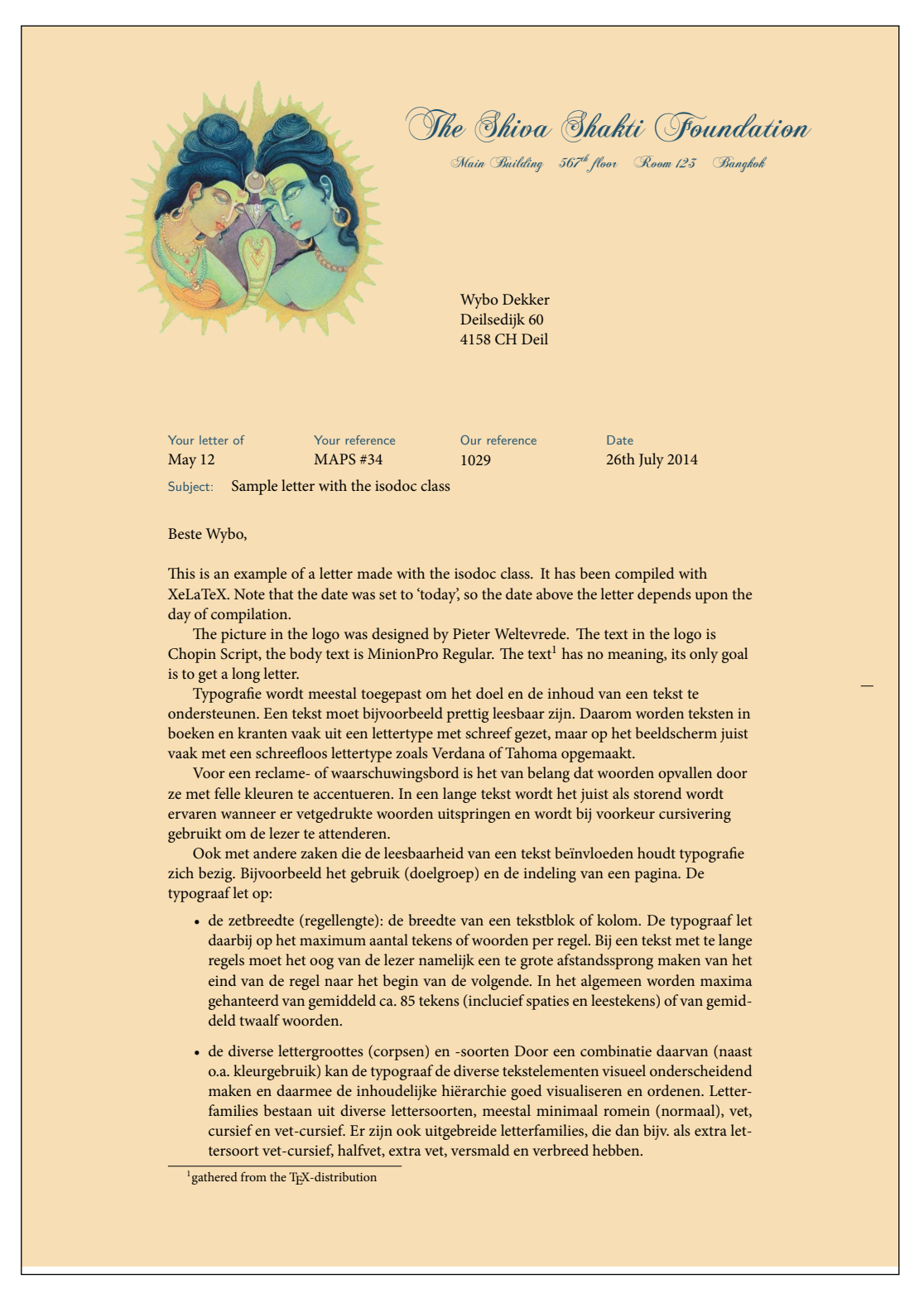

Figure 2: Long letter example with a non-standard logo, page 1

<span id="page-14-0"></span>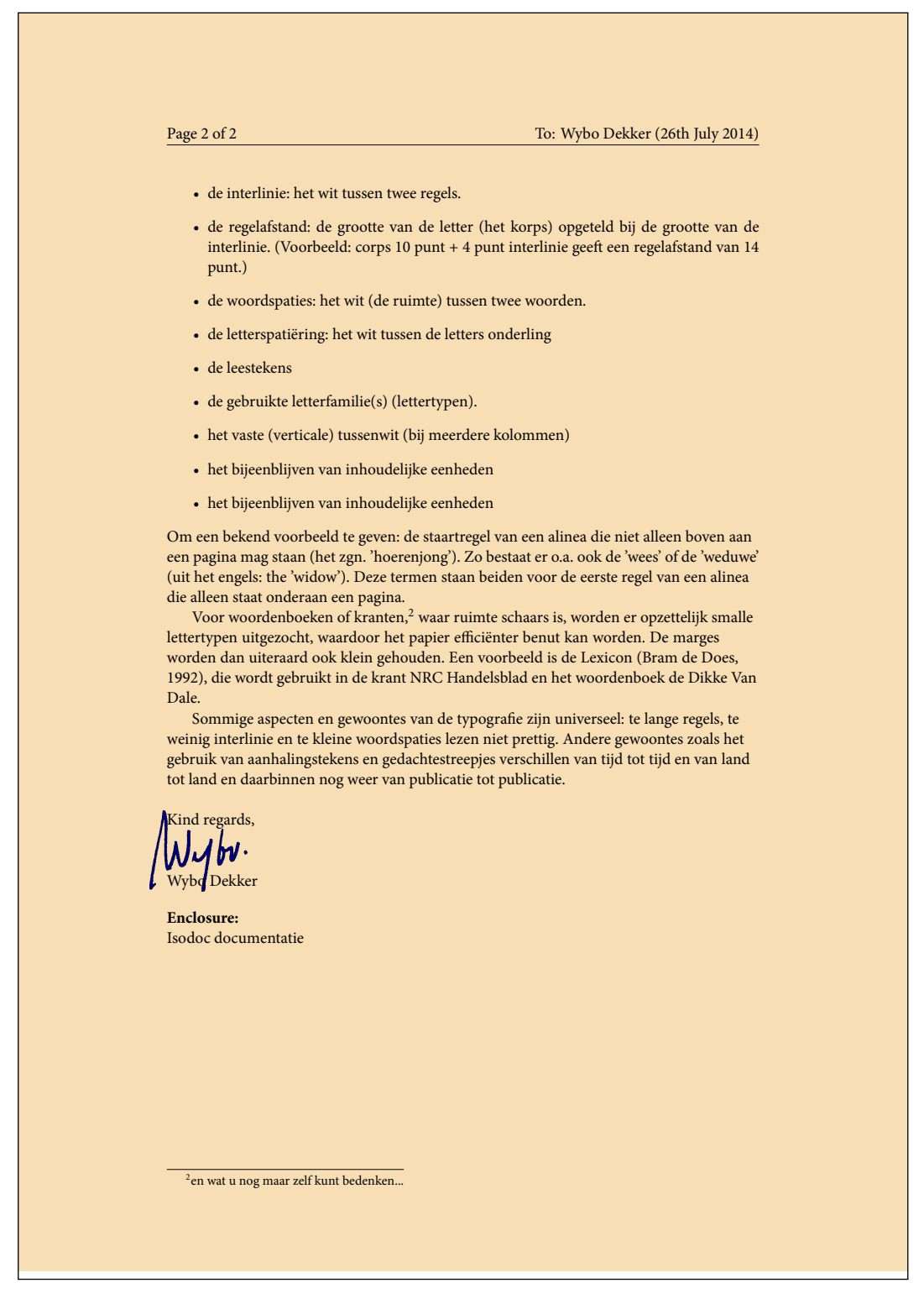

Figure 3: Long letter example with a non-standard logo, page 2

```
The text\footnote{gathered from the \TeX-distribution} has no meaning,
 its only goal is to get a long letter.
 % It's in dutch, so we select that language:
  \begin{dutch}
    \par\input{typo.txt}
  \end{dutch}
}
\begin{document}
\letter[to = Wybo Dekker\\
             Deilsedijk 60\\
             4158 CH Deil,
             opening = Beste Wybo
       ]{\letterbody}
\letter[to = MAPS redactie\\
             Spuiboulevard 269\\
             3311 GP Dordrecht,
             opening = Beste Taco
       ]{\letterbody}
\end{document}
```
In this case, the same letter had to be sent to two different people, with different openings and addresses of course. So the letter's body is separately defined and the \letter command is called twice, with the same body, but different to and opening keys. Figures [2](#page-13-0) and [3](#page-14-0) show the first two pages (the first letter) of this document, which actually has four pages.

## <span id="page-15-0"></span>**6 Usage: invoices**

## <span id="page-15-1"></span>**6.1 A simple invoice**

Invoices (can) have the same structure as letters, except that the \opening isn't "Dear Somebody" anymore, but something like "Invoice". And the \closing doesn't say "Best regards", but may provide payment information. And the body is not a simple text, but a table with descriptions of things to be paid, and the corresponding amounts of money.

An example, as usual, is most instructive:

```
\documentclass{isodoc}
\usepackage{invoice}
\setupdocument{
  ourref = 8234,
     date = 20060401,
 subject = Declaratie verzending aanmaningen,
       to = NTG\\Maasstraat 2\\5836 BB Sambeek
}
\begin{document}
\invoice{
 \itable{
    \iitem{enveloppen}{6,60}
    \iitem{postzegels}{9,00}
    \itotal[Subtotaal]{15,60}
 }
  \\[3ex]\accountdata
}
\end{document}
```
The result is shown in figure [4.](#page-16-0)

## <span id="page-15-2"></span>**6.2 Invoice with redefined logo**

When the accept option is used, the invoice will be created with an invoice form on the lower third part of the page. Here is an example:

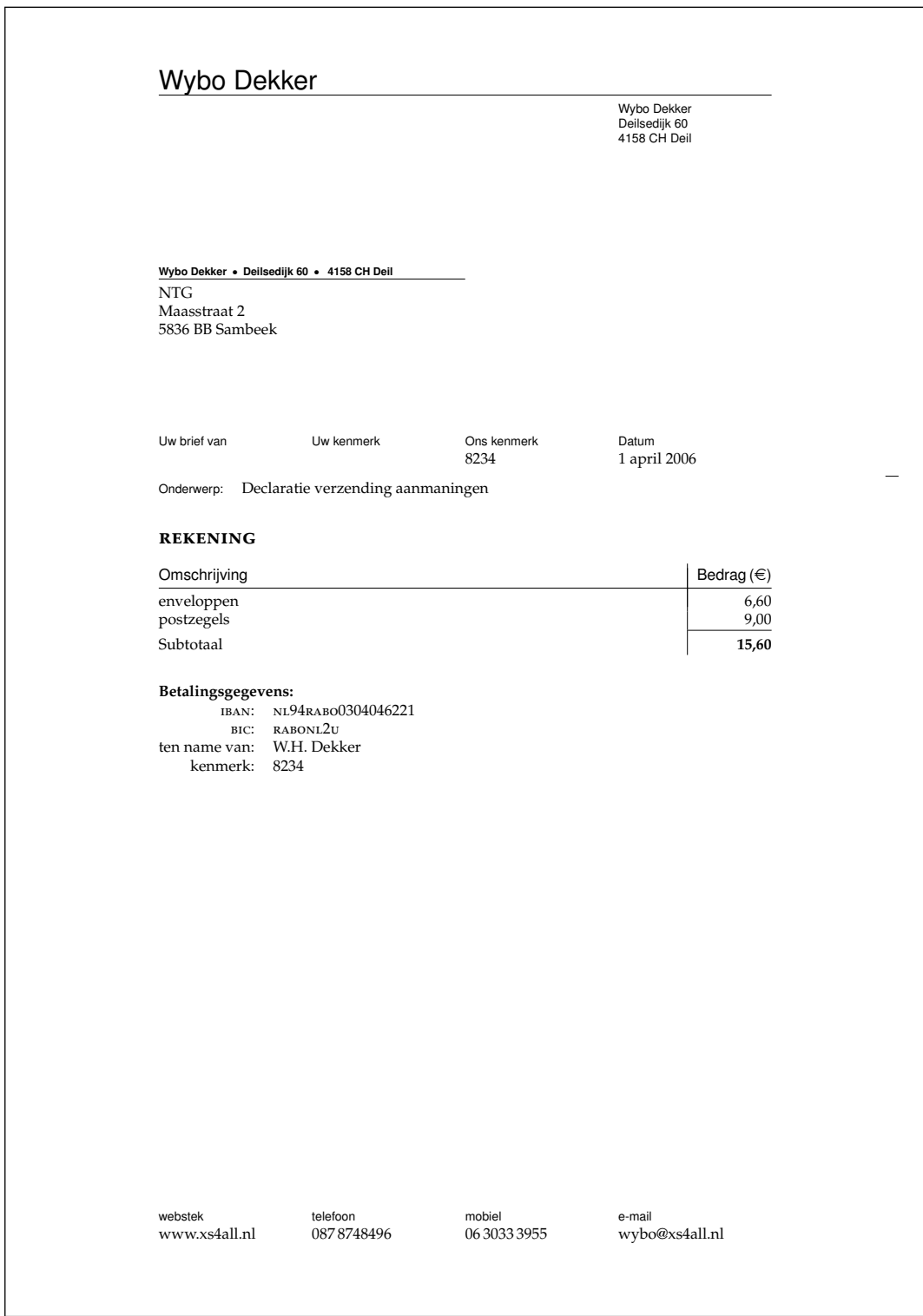

<span id="page-16-0"></span>Figure 4: Invoice example

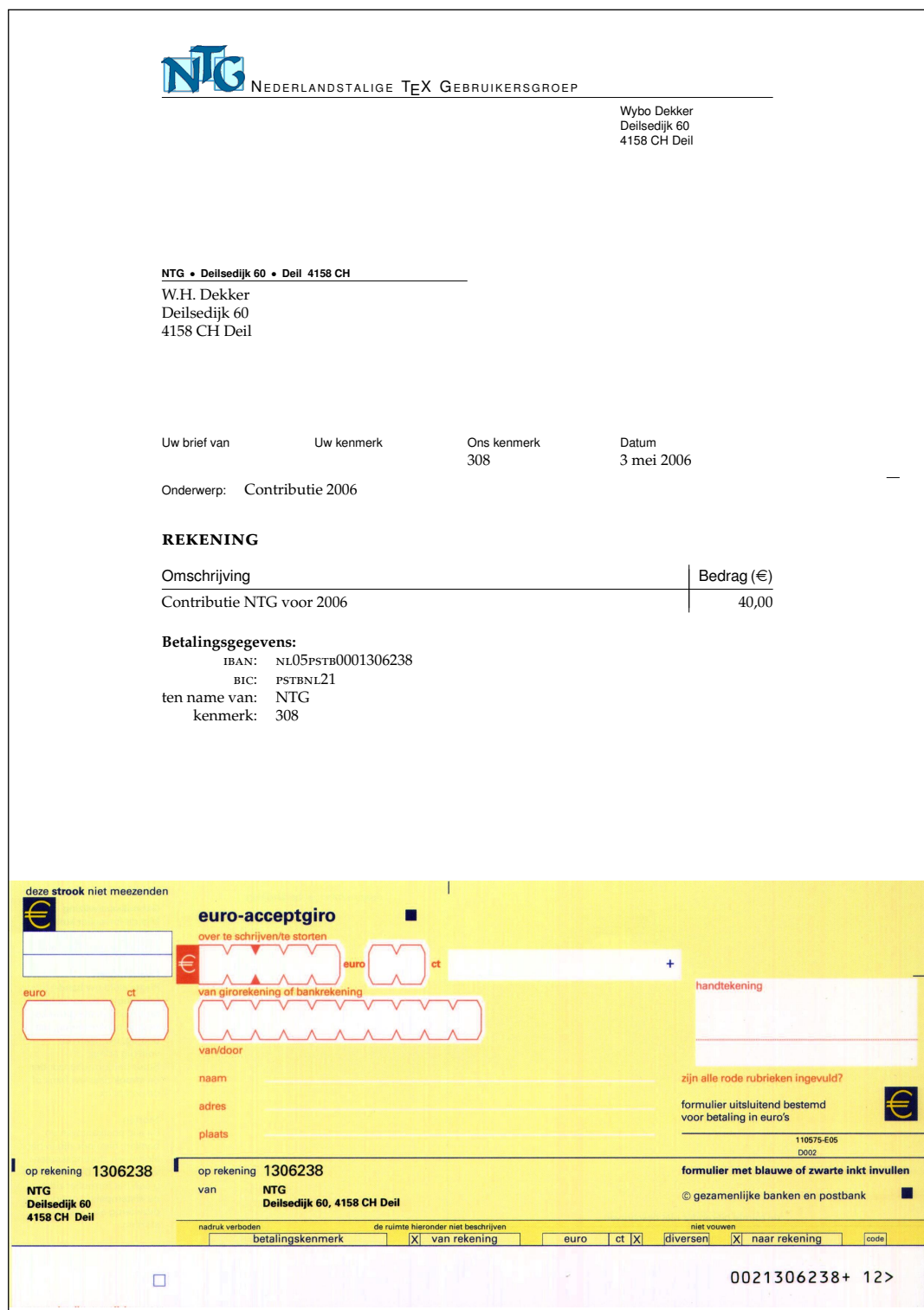

<span id="page-17-0"></span>Figure 5: Invoice example with accept form

```
\documentclass{isodoc}
\usepackage{accept}
\setupdocument{accept,
  acceptdesc=NTG\\2006,
  acceptdescription=Contributie 2006,
  acceptreference=4000 0000 2006 0308,
  date=20060503,
  subject=Contributie 2006,
  nofooter
}
\begin{document}
\invoice[
 to=W.H. Dekker\\Deilsedijk 60\\4158 CH Deil,
  acceptaccount=304046221,
  accepteuros=40,
  acceptcents=00,
  ourref=308,
]{\itable{\iitem{Contributie NTG voor 2006}{40,00}}\\[3ex]
  \accountdata
  \begin{textblock}{210}(0,199.5)
    \noindent\includegraphics[width=210mm]{acceptform.jpg}
  \end{textblock}
}
\end{document}
```
Normally such invoices are printed on preprinted paper with an easily detachable, perforated form. In this example, the form itself has been printed, too. The graphicx and textpos packages have already been made available by the isodoc class. Figure [5](#page-17-0) shows the output of this example.

## <span id="page-19-0"></span>**7 Implementation**

The basis is the article class with all options:

```
1 \DeclareOption*{\PassOptionsToClass{\CurrentOption}{article}}
```

```
2 \ProcessOptions
```

```
3 \LoadClass{article}
```
We use \ctable floats here, and we need ctable's commands for decent spacing in tables and more. ctable also brings us array, tabularx, color, and xkeyval. eurosym is used for the euro symbol.

```
4 \RequirePackage{ctable,color,tabularx,graphicx,xstring,calc}
```

```
5 \RequirePackage{forarray,longtable}
```
Since the name of the package contains 'iso', make the page A4. For textpos, divide the page in 210 columns of 1mm each and 297 rows, 1mm each. The page is vertically divided in 6 columns of 35mm each: a left margin, 4 fields, and a right margin.

```
6 \RequirePackage[head=\baselineskip,foot=\f@size pt]{geometry}
```

```
7 \RequirePackage[absolute,overlay]{textpos}
```

```
8 \geometry{papersize={210mm,297mm},margin=35mm}
```

```
9 \TPGrid{210}{297}
```
Several colors can be changed, by using the \definecolor command; the defaults (all black) are set here:

headcolor headcolor: color for the header and footer field texts headingcolor headingcolor: color for the fancy headings markercolor markercolor: color for the folding marks

10 \definecolor{headcolor}{gray}{0}

```
11 \definecolor{headingcolor}{gray}{0}
```

```
12 \definecolor{markercolor}{gray}{0}
```
Use fancy headings, except for the first page. The heading, on a rule, looks like:

To: John Doe (April 1st, 2006) Page 2 of 3

```
13 \RequirePackage{fancyhdr}
```

```
14 \pagestyle{fancy}
```

```
15 \AtBeginDocument{\addtolength{\headheight}{\baselineskip}}
```
Background color for signaling items that should have been defined, but weren't:

```
16 \definecolor{isodocpink}{rgb}{1,.7,.7}
```
17 \def\Undefined#1{\fboxsep1pt\colorbox{isodocpink}{\strut Undefined #1}}

A small sans serif font is used for header and footer field names and the sender's address information. The idea is that this is used for all pre-printed text on the letter paper. 18 \def\@hft{\footnotesize\sffamily\color{headcolor}}

## <span id="page-19-1"></span>**7.1 The options and their defaults**

## <span id="page-19-2"></span>**7.1.1 General options**

```
shift The default shift is 0mm,0mm. The shift option moves the output to the right and down:
            19 \def\@xyshift#1,#2@@@{\def\@xshift{#1}\def\@yshift{#2}}
            20 \define@key{isodoc}{shift}{%
           21 \@xyshift#1@@@
            22 \AtBeginDocument{\textblockorigin{\@xshift mm}{\@yshift mm}}
           23 }
           The vertical option prints a vertical bar in invoices between description and amount –
  vertical (this is the default), the novertical option suppresses it.
novertical 24\define@key{isodoc}{vertical}[\verticaltrue]{\verticaltrue}
            25 \define@key{isodoc}{novertical}[\verticaltrue]{\verticalfalse}
            26 \newif\ifvertical\verticaltrue
           Several items in the letter/invoice will be different in documents that are to be sent abroad;
   foreign this is set with the foreign option, false by default:
           27 \define@key{isodoc}{foreign}[\foreigntrue]{\foreigntrue}
           28 \newif\ifforeign\foreignfalse
```

```
cityzip By default, the zip code is typeset before the city. The cityzip option reverses this:
          29 \define@key{isodoc}{cityzip}[\cityziptrue]{\cityziptrue}
          30 \newif\ifcityzip\cityzipfalse
   dutch The following keys set the language; en-GB, set at the \EndOfClass is the default.
english
  german
american
 french
language
          31\define@key{isodoc}{dutch} []{\isodoc@nlNL\ClassWarning{isodoc}{the option dutch is obsolete
          32 \define@key{isodoc}{english} []{\isodoc@enGB\ClassWarning{isodoc}{the option english is obsole
          33 \define@key{isodoc}{german} []{\isodoc@deDE\ClassWarning{isodoc}{the option german is obsolet
          34 \define@key{isodoc}{american}[]{\isodoc@enUS\ClassWarning{isodoc}{the option american is obsol
          35 \define@key{isodoc}{french} []{\isodoc@frFR\ClassWarning{isodoc}{the option french is obsolet
          36 \define@key{isodoc}{language}{\StrSubstitute{#1}{-}{}[\@iso]\csname isodoc@\@iso\endcsname}
   fill The default is to have left, but not right justification, allowing for hyphenation in extreme
 nofill cases:
          37 \define@key{isodoc}{fill} []{\rightskip=1\rightskip}
          38 \define@key{isodoc}{nofill}[]{\rightskip=0mm plus 35mm}
                                          39 \rightskip=0mm plus 35mm
```
### <span id="page-20-0"></span>**7.1.2 Logo**

company The logo, by default, consists of a large company or personal name on top a rule, with a logoaddress who street city zip country countrycode contact person's name (probably your own name) and address hanging under the rule. Its contents are defined by the following options: 40 \define@key{isodoc}{logo}[\@isodoclogotrue]{\@isodoclogotrue} 41 \define@key{isodoc}{nologo}[\@isodoclogofalse]{\@isodoclogofalse} 42 \newif\if@isodoclogo\@isodoclogotrue 43 \define@key{isodoc}{company} {\def\company{#1}} \def\company{\Undefined{company}} 45 \define@key{isodoc}{logoaddress}{\def\logoaddress{#1}} 46 \def\logoaddress{} 47 \define@key{isodoc}{who} {\def\who{#1}} 48 \def\who{\Undefined{who}} 49 \define@key{isodoc}{street} {\def\street{#1}} 50 \def\street{\Undefined{street}} 51 \define@key{isodoc}{city} {\def\city{#1}} 52 \def\city{\Undefined{city}} 53 \define@key{isodoc}{country} {\def\country{#1}} 54 \def\country{\Undefined{country}} 55 \define@key{isodoc}{countrycode}{\def\countrycode{#1}} 56 \def\countrycode{\Undefined{countrycode}} 57\define@key{isodoc}{zip} {\def\zip{#1}} 58 \def\zip{\Undefined{zip}} 59 \def\prezip{\ifforeign\countrycode\else\fi}

#### <span id="page-20-1"></span>**7.1.3 Address window**

```
leftaddress The address can be positioned vertically with the addresscenter option; the default is
rightaddress
addresscenter
addresswidth
              63.5mm. This is the vertical position of the center of the address. Horizontally, the address
              is positioned either left or right, depending on the leftaddress or rightaddress options
              being used. In the first case, the address start at x=35mm, which is the left margin (the
              default), and thus in line with the first header field, in the second case at 105mm, in line
              with the one-but-last header field.
              60 \define@key{isodoc}{leftaddress} []{\def\xaddress{35}}
              61 \text{def}\xadress{35}62 \define@key{isodoc}{rightaddress}[]{\def\xaddress{105}}
              63 \define@key{isodoc}{addresscenter} {\def\@addresscenter{#1}}
              64 \def\@addresscenter{63.5}
              65 \define@key{isodoc}{addresswidth} {\def\@addresswidth{#1}}
              66 \def\@addresswidth{70}
          to The to option takes the addressee's address lines. Use \\ to separate lines. The info will
              be split by \processto on the first \\ separator into the addressee's name (\toname) and
```
his address (\toaddress) The \toname will be reported in the pdf's document properties. However, this works only if the to key is set, with \setupdocument, in the preamble. If several letters are composed, to is normally set in the \letter or \invoice commands and

thus is not seen by the \hypersetup, which is called \AtBeginDocument; so set the defaults to Various people for the \toname and make the address undefined:

```
67 \define@key{isodoc}{to}{\processto{#1}}\def\toname{Various people}
68 \def\toaddress{\Undefined{to}}
69 \long\def\processto#1{\xproc #1\\@@@\ifx\toaddress\empty
70 \else \yproc #1000\fi}
71 \long\def\xproc #1\\#2@@@{\gdef\toname{#1}\gdef\toaddress{#2}}
72 \long\def\yproc #1\\#2@@@{\gdef\toaddress{#2}}
```
returnaddress

return The default is to have no return address; but this can be changed by using the return (either noreturn in the style file or in the source) or, if the default was changed in the style file, remove it with noreturn in the source. Company and country names are often too long to fit in the address window. Or you may want to define an entirely different return address. The returnaddress option is provided to redefine the return address:

```
73 \define@key{isodoc}{return} []{\returntrue}
74 \newif\ifreturn\returnfalse
75 \define@key{isodoc}{noreturn} []{\returnfalse}
76 \define@key{isodoc}{returnaddress}{\def\returnaddress{#1}}
```
## <span id="page-21-0"></span>**7.1.4 Header**

header A header is switched on or off with the header and noheader options. The default is to have noheader a header.

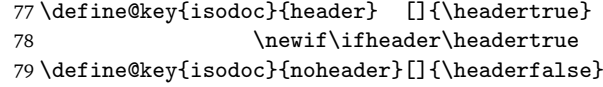

bodyshift The header is the start of the body. It is initially positioned at 98mm from the top of the paper, but it can be shifted with the bodyshift option.

80\define@key{isodoc}{bodyshift} {\advance\headerpos#1}

81 \newcount\headerpos\headerpos=98

82 \newcount\footerpos\footerpos=275

83 \newcount\subjectpos

- 84 \newcount\openingpos
- 85 \newcount\textskip

#### <span id="page-21-1"></span>**7.1.5 Footer**

footer A footer is switched on or off with the footer and nofooter options. The default is the have nofooter no footer.

```
86 \define@key{isodoc}{footorder} {\def\@footorder{#1}}
87 \def\@footorder{website;phone;cellphone;email}
88 \define@key{isodoc}{footer} []{\footertrue}
                 \newif\iffooter\footerfalse
90 \define@key{isodoc}{nofooter}[]{\footerfalse}
```
phone phoneprefix cellphone fax

areacode If there is a page footer, only those fields will be displayed which are not empty. Currently the phone, cellphone, fax, email and website are recognized as possible footer fields. Phone and fax number will be prefixed with a 0, unless the foreign option was used: then the prefix will be '+nn ', where nn is the area code. The latter is set with the areacode option, which is 'Undefined area code' by default.

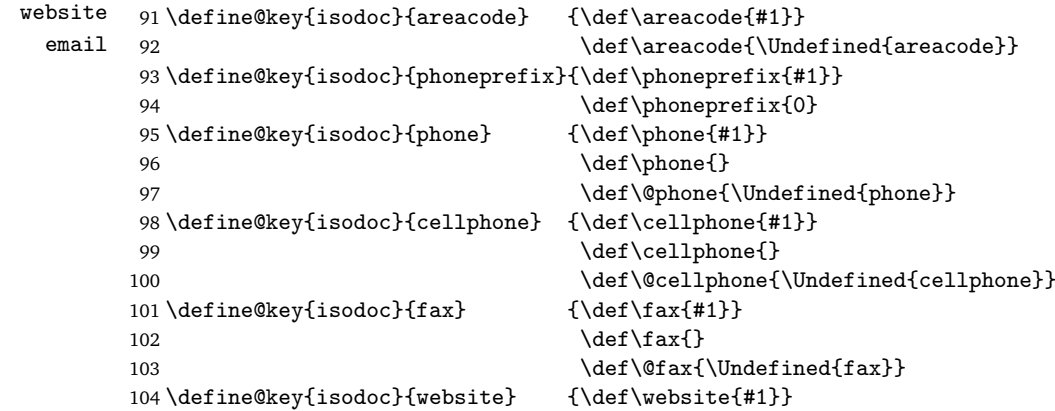

```
105 \def\website{}
106 \def\@website{\Undefined{website}}
107\define@key{isodoc}{email} {\def\email{#1}}
108 \quad \text{length}109 \def\@email{\Undefined{email}}
```
### <span id="page-22-0"></span>**7.1.6 Folding mark**

nofold The default is to have no folding mark. So start with the folding mark position outside the paper boundaries:

```
110 \define@key{isodoc}{nofold}[]{\yfold=-1mm}
111 \newdimen\yfold\yfold=-1mm
```
foldleft The folding mark is in the right margin, but it can be moved to the left margin with the foldright foldleft option, or, if made that the default in your style file, back to the right margin with

```
the foldright option:
```
112 \define@key{isodoc}{foldleft}[]{\xfold=9mm} 113 \newdimen\xfold\xfold=201mm 114 \define@key{isodoc}{foldright}[]{\xfold=201mm}

fold2 The envelope for double folded A4 is C5: 162x220mm, window 40x110mm, upper left corner at 20x50mm. Fold the A4 to have a tolerance of 2mm at top and bottom, by putting the fold mark at  $162-4=158$  mm.

```
115 \define@key{isodoc}{fold2}[]{\yfold=158mm}
```
fold3 The envelope for triple folded A4 is DL: 110x220mm, Fold the A4 to have a tolerance of 1.5mm at top and bottom, by putting the fold mark at 110-3=107mm.

```
116 \define@key{isodoc}{fold3}[]{\yfold=107mm}
```
fold For non-standard envelopes and paper formats the position of the folding mark can be set at any position (in mm) from the top of the paper:

117 \define@key{isodoc}{fold}{\yfold=#1mm}

## <span id="page-22-1"></span>**7.1.7 Header fields**

There are four header fields, each one quarter of the \textwidth wide. Under those, if the subject has been defined, a subject line. The header position is 98mm by default, but it can ourref be shifted with the bodyshift option.

```
yourref
118 \define@key{isodoc}{ourref} {\def\ourref{#1}}
yourletter 119
                                         \def\ourref{}
          120 \define@key{isodoc}{yourref} {\def\yourref{#1}}
          121 \def\yourref{}
          122 \define@key{isodoc}{yourletter}{\def\yourletter{#1}}
          123 \def\yourletter{}
     date The date must be entered in either of three formats: yyyy-mm-dd, yyyymmdd or the string
           today (not \today!). Here we check that a correct format is offered and that the values for
           mm and dd are in the range 1–12 and 1–31 respectively. The string today sets the date to
           today's date.
```

```
124 \define@key{isodoc}{date}{\@isomakedate{#1}}
```
forcedate If you know what you do you can substitute anything you like for the date by using the forcedate option instead of date:

125 \define@key{isodoc}{forcedate}{\def\@forcedate{#1}}\def\@forcedate{}

subject The subject is empty by default and will be typeset only if you give it a value.

```
126 \define@key{isodoc}{subject}{\def\subject{#1}}
```

```
127 \def\subject{}
```

```
opening The opening, something like 'Dear Reader', is set by the opening option; the default is
openingcomma 'Undefined opening'. It is followed by a comma, unless the openingcomma has been used to
               set it to a different character, like a semicolon or an exclamation mark.
```

```
128 \define@key{isodoc}{opening} {\def\opening{#1}}
129 \def\opening{\Undefined{opening}}
130 \define@key{isodoc}{openingcomma}{\def\@openingcomma{#1}}
131 \def\@openingcomma{,}
```
#### <span id="page-23-0"></span>**7.1.8 Closing, autograph, signature**

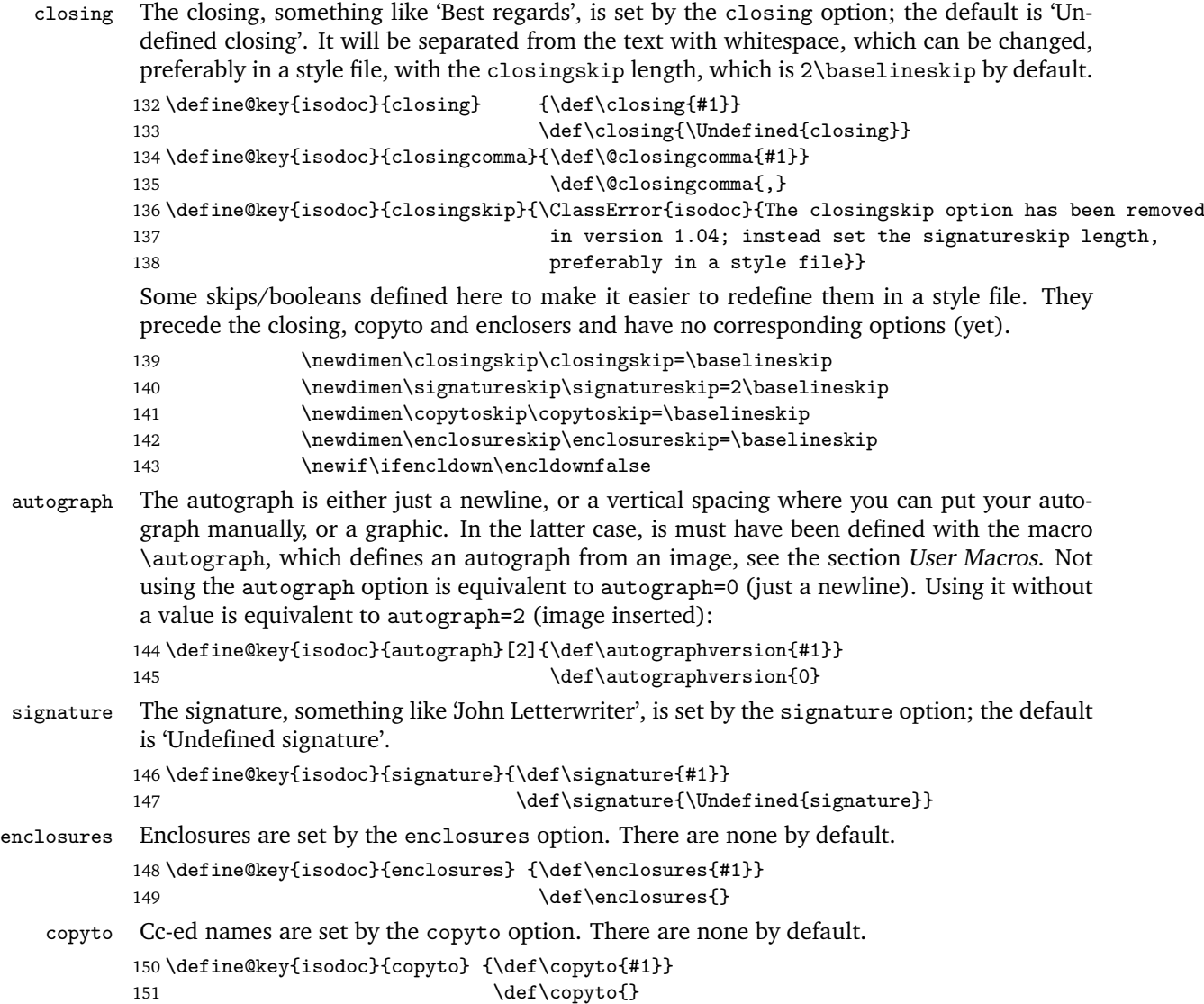

#### <span id="page-23-1"></span>**7.1.9 Invoice specific data**

term Invoices need to state some specific data, like account data and term of payment: accountno 152 \define@key{isodoc}{term} [30]{\def\term{#1}} routingno accountname 154 \define@key{isodoc}{accountno} {\def\accountno{#1}} iban 155 \define@key{isodoc}{routingno} {\def\routingno{#1}} bic 156 \define@key{isodoc}{accountname}{\def\accountname{#1}} vatno 157\define@key{isodoc}{iban} {\def\iban{#1}} chamber 158 \define@key{isodoc}{bic} {\def\bic{#1}} currency  $\def\term{}$ 159\define@key{isodoc}{vatno} {\def\vatno{#1}} 160 \define@key{isodoc}{chamber} {\def\chamber{#1}} 161 \def\chamber{\Undefined{chamber}} 162 \define@key{isodoc}{currency} {\def\currency{#1}} 163 \def\currency{\EuroSymbol} accept If an accept form is to be printed, here are the options to fill in all the fields: acceptaccount 164 \define@key{isodoc}{accept}[E05]{\def\accepttype{#1} acceptaddress acceptcents acceptdescription 167 \define@key{isodoc}{acceptaccount} {\def\acceptaccount{#1}} acceptdesc 168 accepteuros acceptreference \newfont\ocrb{ocrb10}<br>} 166 } \def\acceptaccount{} 169 \define@key{isodoc}{acceptaddress} {\def\acceptaddress{#1}} 170 \def\acceptaddress{} 171\define@key{isodoc}{acceptcents} {\def\acceptcents{#1}}

```
172 \def\ac{_\theta{}173 \define@key{isodoc}{acceptdescription}{\def\acceptdescription{#1}}
174 \text{def}\,\text{acceptdescription}\}175 \define@key{isodoc}{acceptdesc} {\def\acceptdesc{#1}}
176 \def\acceptdesc{}
177 \define@key{isodoc}{accepteuros} {\def\accepteuros{#1}}
178 \def\acepteurs{\Underind{}}179 \define@key{isodoc}{acceptreference} {\def\acceptreference{#1}}
180 \text{let}\accept reference{\textrm{}1}
```
For now, we define field positions for the E05 accept form only; when data for other forms become available, the content of \accepttype will have to be checked. Here is a rough layout of the E05 accept form – the last character tells if the items are typeset in a Tbox (T) or in a Cbox (C):

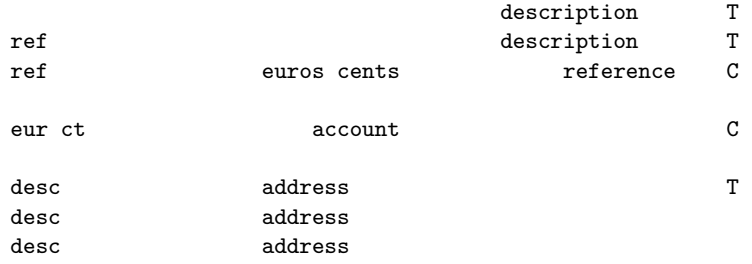

```
181 \def\xacceptdescription{105}\def\yacceptdescription{200}\def\wacceptdescription{100} %T
182\def\xacceptref{7} \def\yacceptref{212} \def\wacceptref{30} %T
183\def\xaccepteuros{60} \def\yaccepteuros{216} \def\waccepteuros{32} %C
184\def\xacceptcents{89}<br>184\def\xacceptcents{89}<br>185\def\xacceptreference{125} \def\yacceptreference{216} \def\wacceptreference{55} %C
185 \def\xacceptreference{125} \def\yacceptreference{216} \def\wacceptreference{55} %C
186 \def \xaccepteur{14.4} \def \yaccepteur{228.5} \def \waccepteur{21} %C
187\def\xacceptct{32} \def\yacceptct{228.5} \def\wacceptct{9} %C
188\def\xacceptaccount{75} \def\yacceptaccount{228.5} \def\wacceptaccount{65} %C
189\def\xacceptdesc{7} \def\yacceptdesc{241} \def\wacceptdesc{26} %T
190 \def\xacceptaddress{58} \def\yacceptaddress{241} \def\wacceptaddress{90} %T
```
This is the \baselineskip for the two-line reference of the detachable strip:

191 \newdimen\acceptreferenceskip\acceptreferenceskip=5.15mm

## <span id="page-24-0"></span>**7.2 User Macros**

Some symbols taken from marvosym.sty:

```
192 \newcommand{\@isodocsym}{%
193 \fontfamily{mvs}\fontencoding{U}%
194 \fontseries{m}\fontshape{n}\selectfont
195 }
196 \def\EuroSymbol {{\@isodocsym\char164}}
197 \def\EUROSymbol {{\@isodocsym\char99 }}
198 \def\LetterSymbol {{\@isodocsym\char66 }}
199 \def\EmailSymbol {{\@isodocsym\char107}}
200 \def\PhoneSymbol {{\@isodocsym\char84 }}
201 \def\MobileSymbol {{\@isodocsym\char72 }}
202 \let\EUR\EuroSymbol
```
The autograph is either just a newline, or a vertical spacing where you can put your autograph manually, or a graphic. In the latter case, is must have been defined with the macro \autograph, which defines an autograph from an image.[11](#page-24-1)

Arguments (positions and outdents are taken as integer percentages of the image height, from the top of the image):

- arg 1: 2,3,...9: autograph number; will be translated internally to define \autographA, \autographB... \autographH
	- 2: height of the image

<span id="page-24-1"></span><sup>&</sup>lt;sup>11</sup>Thanks, Hans Hagen and Piet van Oostrum, for its definition

- 3: closing baseline position
- 4: signature baseline position
- 5: outdent in the margin
- 6: the image (jpg, png, pdf...)

#### \autograph

 \newdimen\iso@outdent \newdimen\iso@signpos \newdimen\iso@down \newdimen\iso@closingpos

The arguments 3-5 of autograph have changed from dimens in versions up to 0.11 to integer numbers in version 1.00 and later. The iso@isNum macro will prevent the appearance of incomprehensible error message by issuing a class error if one of the arguments is not a number.

```
207 \def\iso@isNum#1#2{%
208 \sbox\z@{\@tempcnta=0#1\relax}
209 \ifdim\wd0>\z@\relax\ClassError{isodoc}%
210 {Argument #2 of autograph must be a number!}%
211 {You are probably using the oldstyle autograph arguments}\fi
212 }
213 \def\autograph#1#2#3#4#5#6{%
214 \iso@isNum{#3}{3}\iso@isNum{#4}{4}\iso@isNum{#5}{5}
215 \ifnum #1<2
216 \ClassError{isodoc}{autograph #1 cannot be changed (first arg must be 2..9)}{}
217 \fi
218 \ifnum #1>9
219 \ClassError{isodoc}{autograph #1 cannot be changed (first arg must be 2..9)}{}
220 \overline{f}221 \bgroup
222 \lvert \lvert \lvert \lvert \lvert \lvert \lvert \lvert \lvert \lvert \lvert \lvert \lvert \lvert \lvert \lvert \lvert \lvert \lvert \lvert \lvert \lvert \lvert \lvert \lvert \lvert \lvert \lvert \lvert \lvert \lvert \lvert \lvert \lvert \lvert \lvert 223 \lccode'3='B \lccode'7='F
224 \lccode'4='C \lccode'8='G
225 \lccode'5='D \lccode'9='H
226 \lowercase{\def\temp{#1}}%
227 \expandafter\egroup\expandafter\def\csname autograph\temp\endcsname{%
228 \vskip-2\baselineskip%
229 \setlength{\iso@down}{#2*#3/100-#2-2\baselineskip}
230 \setlength{\iso@outdent}{-#2*#5/100}
231 \setlength{\iso@signpos}{#2*(#4-#3)/100}
232 \hspace*{\iso@outdent}\raisebox{\iso@down}[0pt][0pt]{\includegraphics[height=#2]{#6}}%
233 \\[\baselineskip]%
234 \closing\@closingcomma\\[\iso@signpos]\\[-2\baselineskip]%
235 \signature%
236 }
237 }
```
#### <span id="page-25-0"></span>**7.2.1 Logo**

The logo, by default, consists of a large company name on top a rule, with a contact person's name (probably your own name) and address hanging under the rule. If the osf-txfonts \logo package is used, old style figures are disabled here.

```
238 \newcommand{\zippedcity}{\ifcityzip\city\ \prezip\ \zip\else\prezip\ \zip\ \city\fi}
239 \newcommand{\logo}{\if@isodoclogo%
240 { \parskip=0pt\parindent=0pt
241 \begin{textblock}{140}[0,1](35,20)%
242 \textsf{\LARGE\company}\\[-1.7ex] % large company name
243 \rule{\hsize}{.3pt} % on top a rule
244 \end{textblock}
245 }
246 \Tbox{140}{22}{35}{\noindent
247 \footnotesize\sffamily
248 \ifx\empty\logoaddress%
249 \ifx\undefined\tbfigures\else\tbfigures\fi
250 \ifx\who\empty\else\who\\\fi
```

```
251 \ifx\street\empty\else\street\\\fi
               252 \zippedcity
               253 \ifforeign\\\country\fi
               254 \else\logoaddress\fi
               255 }\fi
               256 }
\returnaddress
               257 \def\returnaddress{%
               258 \ifx\undefined\tbfigures\else\tbfigures\fi % when using osf-txfonts... just for me
               259 \company\\
               260 \street\\
               261 \zippedcity
               262 \ifforeign\\\country\fi
               263 }
\setupdocument
               264 \newcommand{\setupdocument}[1]{
               265 \setkeys{isodoc}{#1}
               266 \iffooter\else\geometry{bottom=25mm}\fi
               267 }
\@isomakedate isomakedate sets the \year, \month and \day counters for \@iso@date. The argument can
                have one of three forms:
                  1. yyyymmdd
                  2. yyyy-mm-dd
                  3. today i.e. the string "today" (not \today!)
                The resulting \date format depends on the language option, i.e., the month is in that lan-
                guage, and the formatting is according to the usage in the language. The value for dd may be
                00; in that case the day will not be reported. Some examples, assuming language=en-GB:
                2013-01-01 1st January 2013
                2013-01-00 January 2013
                20130101 1st January 2013
                20130100 January 2013
                today 3rd June 2013 assuming that's today's date
               268 \newcount\@isoyear \@isoyear=\year \year=0
               269 \newcount\@isomonth \@isomonth=\month
               270 \newcount\@isoday \@isoday=\day
               271 \def\@isomakedate#1{
               272 \StrSubstitute[2]{#1}{-}{}[\@iso@arg]
               273 \IfStrEq{\@iso@arg}{today}{
               274 \year=\@isoyear
               275 \month=\@isomonth
               276 \day=\@isoday
               277 }{\IfInteger{\@iso@arg}{}{\ClassError{isodoc}{
               278 Illegal date: not yyyymmdd | yyyy-mm-dd | today}{}\fi}
               279 \StrLeft{\@iso@arg}{4}[\@iso]\year=\@iso
               280 \StrRight{\@iso@arg}{2}[\@iso]\day=\@iso
               281 \StrMid{\@iso@arg}{5}{6}[\@iso]\month=\@iso
               282 }
               283 \ifnum\month > 12 \ClassError{isodoc}{Illegal date: month>12}{}\fi
               284 \ifnum\day > 31 \ClassError{isodoc}{Illegal date: day>31}{}\fi
               285 }
        \date \date displays the date. Its value is that of forcedate if that option was used; otherwise it
                is undefined, unless the date option was used.
               286 \def\date{%
               287 \ifx\@forcedate\empty%
               288 \ifnum\year=0\Undefined{date}\else\@isodate\fi
               289 \else\@forcedate\fi
               290 }
 \accountdata Print a table with banking information. Show all data as far as defined/not empty:
               291 \def\accountdata{
```

```
292 \textbf{\accountdatatext:}\\
293 \begin{tabular}{@{}rl@{}}
```

```
294 \ifx\term\empty\else
295 \termtext: & \term\ \daystext\\
296 \fi
297 \ifx\accounto\undefined\else
298 \accountnotext: & \accountno\\
299 - \sqrt{f}i300 \ifx\iban\undefined\else
301 \ibantext: & \scshape \iban\\
302 \fi
303 \ifx\bic\undefined\else
304 \bictext: & \scshape \bic\\
305 \fi
306 \ifx\accountname\undefined\else
307 \accountnametext: & \accountname{}\\
308 \setminusfi
309 \ifx\routingno\undefined\else
310 \routingnotext: & \routingno{}\\
311 \fi
312 \ifx\ourref\empty\else
313 \referencetext: & \ourref\\
314 \fi
315 \ifx\vatno\undefined\else
316 \vatnotext: & \vatno\\
317 \fi
318 \end{tabular}
319 }
```
The \showkeys command is useful for debugging. It prints a table showing the current \showkeys values of most keys.

```
320 \def\@isodocmp#1{\begin{minipage}[t]{\hsize}\mbox{}#1\\[-1.8ex]\mbox{}\end{minipage}}
321 \def\@isodocun#1{\ifx#1\undefined (undefined, so not shown)\else#1\fi}
322 \def\showkeys{%
323 \begin{longtable}{rl}
324 acceptaccount & \acceptaccount\NN
325 acceptaddress & \acceptaddress\NN
326 acceptcents & \acceptcents\NN
327 acceptdesc & \@isodocmp{\acceptdesc}\NN
328 acceptdescription & \acceptdescription\NN
329 accepteuros & \accepteuros\NN
330 acceptreference & \acceptreference\NN
331 accountname & \@isodocun{\accountname}\NN
332 accountno & \@isodocun{\accountno}\NN
333 areacode & \areacode\NN
334 bic & \@isodocun{\bic}\NN
335 cellphone & \cellphone\NN
336 chamber & \chamber\NN
337 city & \city\NN
338 closing & \closing\NN
339 company & \company\NN
340 copyto & \@isodocmp{\copyto}\NN
341 country & \country\NN
342 countrycode & \countrycode\NN
343 currency & \currency\NN
344 date & \date\NN
345 email & \email\NN
346 enclosures & \@isodocmp{\enclosures}\NN
347 fax & \fax\NN
348 iban & \@isodocun{\iban}\NN
349 logoaddress & \@isodocmp{\logoaddress}\NN
350 opening & \opening\NN
351 ourref & \ourref\NN
352 phone & \phone\NN
353 phoneprefix & \phoneprefix\NN
354 returnaddress & \@isodocmp{\returnaddress}\NN
355 routingno & \@isodocun{\routingno}\NN
356 signature & \@isodocmp{\signature}\NN
357 street & \street\NN
```

```
358 subject & \subject\NN
              359 term & \term\NN
              360 vatno & \@isodocun{\vatno}\NN
              361 website & \website\NN
              362 who \ell \text{VuholNN}363 yourletter & \yourletter\NN
              364 yourref & \yourref\NN
              365 zip & \zip\NN
              366 \end{longtable}
              367 }
              368 \AtEndOfClass{%
              369 \usepackage{hyperref}
              370 }
@isodocheadXX We define the heading parts here in order to allow for easy adaptations in style files.
              371 \def\@isodocheadL{\totext:{} \toname{} (\date)}
              372 \def\@isodocheadC{}
              373 \def\@isodocheadR{\pagetext\ \thepage\ \oftext{}
              374 \begin{NoHyper}\pageref{LastPageOf\thelettercount}\end{NoHyper}
              375 }
              376 \def\@isodocheadbox#1{\mbox{\color{headingcolor}#1}}
@isodocfootXX We define the footing parts here in order to allow for easy adaptations in style files. Note
               that, if you redefine any of these, you will probably have to create some footer space with
               \geometry{foot}.
              377 \def\@isodocfootL{}
              378 \def\@isodocfootC{}
              379 \def\@isodocfootR{}
     \itable \itable inserts an invoice table; arg1 should be the rows of the table.
              380 \def\isodoc@bara{\raisebox{-1ex}{\rule{0pt}{3ex}}}
              381 \def\isodoc@barb{\rule{0pt}{2.7ex}}
              382 \def\isodoc@barc{\rule{0pt}{1ex}}
              383 \def\itable#1{\arrayrulewidth0.05em%
              384 \ifvertical
              385 \begin{tabularx}{\hsize}{@{}X|r@{}}%
              386 \sffamily\descriptiontext &
              387 \sffamily \amounttext\,(\currency)\isodoc@bara\\\hline\\[-5.4ex]
              388 \isodoc@barb #1%
              389 \end{tabularx}
              390 \else
              391 \begin{tabularx}{\hsize}{@{}Xr@{}}%
              392 \sffamily\descriptiontext &
              393 \sffamily \amounttext\,(\currency)\isodoc@bara\\\hline\\[-5.6ex]
              394 \isodoc@barb #1%
              395 \end{tabularx}
              396 \fi
              397 }
       \iitem \iitem inserts an invoice item in the \itable. It inserts \\arg1 & % arg2:
              398\def\iitem#1#2{\\#1&#2\ignorespaces}
     \itotal \itotal inserts an invoice total in the \itable.
               The optional argument replaces \totaltext.
              399 \newcommand{\itotal}[2][\totaltext]{%
              400 \isodoc@barc\\\cline{2-2}#1&\textbf{#2}\isodoc@barb
              401 }
               The counter \lettercount is used to construct a label on the last page of each letter/invoice
               of this document; it will be set to LastPageOfn, where n is the letter number: 1, 2, 3, ...
               This allows for page headings saying "Page n of m." This label is automatically added at the
               end of each letter.
              402 \newcounter{lettercount}\setcounter{lettercount}{0}
     \invoice \invoice prints an invoice. The first argument is optional, and may contain the same
               key=value statement as \setupdocument. This is useful if the document contains more
```
than one invoice for different addressees.

The second argument creates a two-column table with headings "Description" and "Amount (EuroSymbol)". The two columns are separated with a vertical rule; its construction is somewhat complicated, as the booktabs/ctable packages are in use that don't provide decent vertical separators. The \barsep macro extends these separators vertically.

```
403 \newif\ifclosing\closingtrue
        404 \newcount\footcount
        405 \newcommand{\invoice}[2][]{%
        406 \closingfalse
        407 \letter[#1,
        408 opening={\bfseries\scshape\Large\invoicetext},
        409 openingcomma={},
        410 closing={},
        411 signature={}]{\Tbox{35}{127}{140}{\ignorespaces#2}}
        412 }
\letter \letter prints a letter... The code is enclosed in an extra pair of braces, in order to keep
         option changes local
        413\newcommand{\letter}[2][]{{%
        414 \clearpage{\pagestyle{empty}\cleardoublepage}
        415 \setcounter{section}{0}
```

```
416 \setkeys{isodoc}{#1}
```

```
417 \def\isodoc@lead{\ifforeign+\areacode\,\else\phoneprefix\fi}
418 \ifx\phone \empty\else\def\@phone {\isodoc@lead\phone} \fi
419 \ifx\cellphone\empty\else\def\@cellphone{\isodoc@lead\cellphone}\fi
420 \ifx\fax \empty\else\def\@fax {\isodoc@lead\fax} \fi
```

```
421 \ifx\website \empty\else\def\@website {\website} \fi
422 \ifx\email \empty\else\def\@email {\email} \fi
```
By now, a language should have been chosen; if not, issue a warning and set the language to the default: -en-GB

```
423 \ifx\yourlettertext\undefined%
424 \ClassWarning{isodoc}{You did not use the language option; using the default: en-GB}
425 \isodoc@enGB%
426 \fi
427 \ifnum\value{lettercount}=0%
428 \hypersetup{pdftitle={letter to \toname\ dated \today},
429 pdfsubject={\subject},
430 pdfauthor={\who},
431 pdfcreator={LaTeX with isodoc class},
432 }
433 \fi
434 \addtocounter{lettercount}{1}
435 \setcounter{page}{1}
436 \setcounter{footnote}{0}
437 \fancyhf{}
438 \if@twoside
439 \fancyhead[LE,RO]{\@isodocheadbox{\@isodocheadR}}
440 \fancyhead[RE,LO]{\@isodocheadbox{\@isodocheadL}}
441 \fancyfoot[LE,RO]{\@isodocheadbox{\@isodocfootR}}
442 \fancyfoot[RE,LO]{\@isodocheadbox{\@isodocfootL}}
443 \else
444 \fancyhead[L]{\@isodocheadbox{\@isodocheadL}}
445 \fancyhead[R]{\@isodocheadbox{\@isodocheadR}}
446 \fancyfoot[L]{\@isodocheadbox{\@isodocfootL}}
447 \fancyfoot[R]{\@isodocheadbox{\@isodocfootR}}
448 \fi
449 \fancyhead[C]{\@isodocheadbox{\@isodocheadC}}
450 \fancyfoot[C]{\@isodocheadbox{\@isodocfootC}}
451 \logo
@addresscenter is the center, vertically, of the to-address block: xaddress should be 1 or 3
for left- and right address windows
```

```
452 { \parskip=0pt\parindent=0pt
453 \begin{textblock}{\@addresswidth}[0,.5](\xaddress,\@addresscenter)%
454 \ifreturn
455 {\def\\{\unskip\enspace{\rmfamily\mdseries\textbullet}\enspace\ignorespaces}%
456 \sffamily\bfseries\scriptsize\returnaddress
```

```
457 }\\[-.8\baselineskip]
458 \rule{\hbox{\varepsilon}{\hbox{hsize}}{.2pt}\(\459 \fi
460 \toname\\\toaddress
461 \end{textblock}
462 }
463 \subjectpos=\headerpos
464 \textskip=\headerpos\advance\textskip-12
465 \ifx\subject\empty\advance\textskip-10\else\advance\subjectpos10\fi
466 \openingpos=\subjectpos
467 \ifheader
468 \openingpos=\subjectpos\advance\openingpos12
469 \Tbox{35}{\headerpos}{35}{\noindent
470 {\@hft\yourlettertext}\\
471 \yourletter
472 }
473 \Tbox{70}{\headerpos}{35}{\noindent
474 {\@hft\yourreftext}\\
475 \raggedright\yourref
476 }
477 \Tbox{105}{\headerpos}{35}{\noindent
478 {\@hft\ourreftext}\\
479 \raggedright\ourref
480 }
481 \Tbox{140}{\headerpos}{35}{\noindent
482 {\@hft\datetext}\\
483 \ddot{\text{data}}484 }
485 \ifx\subject\empty\else%
486 \Tbox{35}{\subjectpos}{140}{\noindent
487 \ifx\subjecttext\empty{\bfseries\subject}\else%
488 \begin{tabularx}{\hsize}{@{}l>{\raggedright}X@{}}
489 \@hft\subjecttext&\subject
490 \end{tabularx}
491 \setminusfi
492 }
493 \fi
494 \else
495 \advance\textskip-12
496 \fi
Create the footfields that occur in \@footorder, starting at the left;
497 \footcount=35
498 \iffooter
499 \ForEachX{;}{%
500 \setbox0=\hbox{\csname @\thislevelitem\endcsname}
501 \ifdim\wd0=0pt\else
502 \Tbox{\footcount}{\footerpos}{35}{\noindent
503 {\@hft\csname\thislevelitem text\endcsname}\\
504 \csname @\thislevelitem\endcsname
505 }
506 \fi
507 \advance\footcount35
508 }{\@footorder}
509 \fi
510 { \parskip=0pt\parindent=0pt
511 \begin{textblock*}{3mm}(\xfold,\yfold)%
512 {\color{markercolor}\rule{\hsize}{.2pt}}
513 \end{textblock*}
514 }
515 \ifx\undefined\accepttype\else\accept\fi
516 \noindent\Tbox{35}{\openingpos}{140}{\opening\@openingcomma}
517 \vspace{\textskip mm}
518 \thispagestyle{empty}
519 \noindent\ignorespaces#2
520 \ifclosing{\vskip\closingskip\vskip-\baselineskip
521 \parindent=0pt\parskip=\baselineskip\noindent
```

```
522 \begin{minipage}[t]{\hsize}
523 \ifcase\autographversion
524 \par\closing\@closingcomma\\\signature % 0: closing on the next line
525 \or\par\closing\@closingcomma\\[\signatureskip]\signature % 1: whiteskip
526 \or\autographA
527 \or\autographB
528 \or\autographC
529 \or\autographD
530 \or\autographE
531 \or\autographF
532 \or\autographG
533 \or\autographH
534 \else
535 \par\Undefined{autograph: \autographversion}\\
536 \fi
537 \end{minipage}
538 }\fi
539 \ifencldown\vspace*{\fill}\fi
540 \ifx\enclosures\empty\else{\\[\enclosureskip]
541 \noindent
542 \begin{minipage}[t]{\hsize}
543 \setbox1=\vbox{\enclosures}%
544 \textbf{\ifdim\ht1>\baselineskip\enclosurestext\else\enclosuretext\fi}\\
545 \enclosures
546 \end{minipage}
547 }\fi
548 \ifx\copyto\empty\else{\\[\copytoskip]
549 \noindent
550 \begin{minipage}[t]{\hsize}
551 \textbf{\copytotext}\\
552 \copyto
553 \end{minipage}
554 }\fi
555 \label{LastPageOf\thelettercount}
556 }}
```
## <span id="page-31-0"></span>**7.3 Internal Macros**

```
The accept is produced from \Tbox and \Cbox commands only, using the textpos package:
 \Cbox \Cbox{x}{y}{width}{text} places text in a box of \testsl{width} mm, centered around
        (x,y) in mm:
        557 \def\Cbox#1#2#3#4{%
        558 { \parskip=0pt\parindent=0pt
        559 \begin{textblock}{#3}[.5,.5](#1,#2)%
        560 \begin{center}
        561 #4
        562 \end{center}
        563 \end{textblock}
        564 }
        565 }
 \text{x} \Tbox \Tbox{x}{y}{width}{text} places text in a box of \testsl{width} mm, with the upper
        left corner at (x,y) in mm:
        566 \long\def\Tbox#1#2#3#4{%
        567 { \parskip0pt\parindent=0pt
        568 \begin{textblock}{#3}(#1,#2)%
        569 \begin{minipage}[t]{\hsize}
        570 \noindent#4
        571 \end{minipage}
        572 \end{textblock}
        573 }
        574 }
\accept This macro will have a parameter if other accept forms will have to be programmed:
        575 \def\accept{
        576 \Tbox{\xacceptdescription}
```

```
577 {\yacceptdescription}
578 {\wacceptdescription}
579 {\acceptdescription}
580 \Tbox{\xacceptdesc}
581 {\yacceptdesc}
582 {\wacceptdesc}
583 {\acceptdesc}
584 \Tbox{\xacceptaddress}
585 {\yacceptaddress}
586 {\wacceptaddress}
587 {\ifx\acceptaddress\empty\toname\\\toaddress\else\acceptaddress\fi}
588 \Cbox{\xacceptreference}
589 {\yacceptreference}
590 {\wacceptreference}
591 {\ocrb\acceptreference}
592 \Tbox{\xacceptref}
593 {\yacceptref}
594 {\wacceptref}
595 {\baselineskip=\acceptreferenceskip\ocrb\acceptreference}
596 \Cbox{\xaccepteuros}
597 {\yaccepteuros}
598 {\waccepteuros}
599 {\ocrb\accepteuros}
600 \Cbox{\xacceptaccount}
601 {\yacceptaccount}<br>602 {\wacceptaccount}
        {\wacceptaccount}
603 {\ocrb\acceptaccount}
604 \Cbox{\xacceptcents}
605 {\yacceptcents}
606 {\wacceptcents}
607 {\ocrb\acceptcents}
608 \Cbox{\xaccepteur}
609 {\yaccepteur}
610 {\waccepteur}
611 {\ocrb\accepteuros}
612 \Cbox{\xacceptct}
613 {\yacceptct}
614 {\wacceptct}
615 {\ocrb\acceptcents}
616 }
```
#### \isodoc@xxYY

```
617 \input{isodoc-ca-ES.ldf}
618 \input{isodoc-de-DE.ldf}
619 \input{isodoc-en-GB.ldf}
620 \input{isodoc-en-US.ldf}
621 \input{isodoc-es-ES.ldf}
622 \input{isodoc-fr-FR.ldf}
623 \input{isodoc-it-IT.ldf}
624 \input{isodoc-nb-NO.ldf}
625 \input{isodoc-nl-BE.ldf}
626 \input{isodoc-nl-NL.ldf}
627 \input{isodoc-sr-RS.ldf}
```
## **Change History**

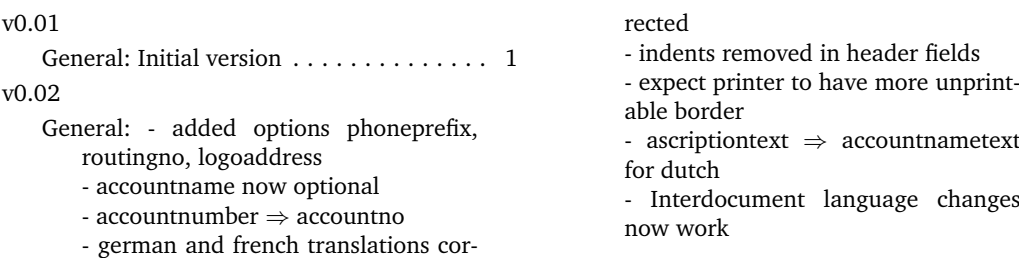

- Vatno, if defined, is reported with accountdata - country in returnaddress now separated with dot - option changes kept local to the letter/invoice - English/American accountname text adapted . . . . . . . . . . . . . . . . . . . . . . 1 v0.03 General: several errors in documentation corrected . . . . . . . . . . . . . . . . . . . . . 1 v0.03b General: - non-zero parskip generated whitespace in standard textblocks - several accept positions fixed, - added option shift, - whitespace problems solved, - added option currency, - added option cityzip - without documentation . . . . . . . . . . . . . . . . . . . . . 1 v0.04 General: - options shift, currency, cityzip added norwegian translations added (thanks Sveinung Heggen) . . . . . . . . . 1 v0.05 General: - text misplacement in subjectless letters - corrected - norwegian translations corrected . . . 1 v0.06 General: - moved all documentation files in subdirectory doc, - because files appeared to be wrongly placed on the - TeX Collection DVD - Some minor corrections . . . . . . . . . . 1 v0.07 General: - using eurosym package instead of marvosym - using frenchb package instead of french - added addresswidth option, default stays 2 cols - changes suggested by Fabrice Niessen (thanks) - added header/noheader options - added bodyshift option - date format can be yyyy-mm-dd or a literal today - added forcedate option to enter anything for date - added foldleft and foldright options, default stays right - headingcolor, if defined, colors fancy headings - headcolor, if defined, colors headings in header and footer - foldmarkcolor, if defined, colors foldmark . . . . . . . . . . . . . . . . . . . . . . . . 1 v0.08 General: - now compatible with XeLaTeX - made independent of babel and polyglossia packages: user must Require those, if needed - handling of font and encoding now

left to the user - language names same as in babel (norwegian ⇒ norsk) - option language added - option english is synonym for language-UKenglish - option american is synonym for language-USenglish - language options only change keyword translations - new translations added: italian, spanish, catalan, serbian - option fontpackage removed - option cityzip moves zip behind city - now compatible with XeLaTeX - positioning of headings, subject, opening, body text fixed - repaired several minor bugs . . . . . . . 1 v0.09 General: - subject text uses full textwidth; use newlines if needed - introducing isodocsymbols.sty - new option closingcomma - subject uses full textwidth - using foreach package for footfields - removed some unwanted whitespace . . . . . . . . . . . . . . . . . . . . . . . . . 1 v0.10 General: - bug: missing prefixes for phone numbers - added option footorder, setting the order of footer fields . . . . . . . . . . . . 1  $v(0.11)$ General: - added color and tabularx to required packages - removed hypersetup (author/version info); didn't work . . . . . . . . . . . . . . . 1 v1.00 General: This version has incompatibilites with previous versions: - languages renamed according to ISO 3166 - options dutch, english, american, german, french now obsolete, use language option with argument nl-NL, en-GB, en-US, de-DE, fr-FR respectively. - localbank option removed, as IBAN is now used for all accounts - footer fields appear in the order in which they were defined with the footorder option. - the autograph command has been completely redefined and simplified. . . 1 v1.00 continued General: - documentation improved - empty foot fields can be added with extra semicolons in the footorder option. - copyto option added - vertical bar in invoices is automatically extended for multiline entries. - vertical bar in invoices can be suppressed with option novertical

- if class option twoside is set, letters

and invoices start recto.

- the itotal command got an optional argument. - closingcomma did not work - added pdfauthor and pdfcreator (isodoc) to pdf-comment - reorganized documentation directory and install script  $\dots\dots\dots\dots$  .  $1$ v1.01 General: - vattext was missing in all language files - aus ⇒ von; subjecttext ⇒ empty for de-DE - closing parts in minipages for better page break - more comment on toname, today, language, subject - moved contents of isodocsymbols.sty into isodoc.dtx and removed it - empty subjectext generates bold subject line (habit in de-DE) - page headings forced in one line v1.02 v1.03 v1.04 v1.05

- more instructions for first line of address

- phone number prefix +nn\, instead

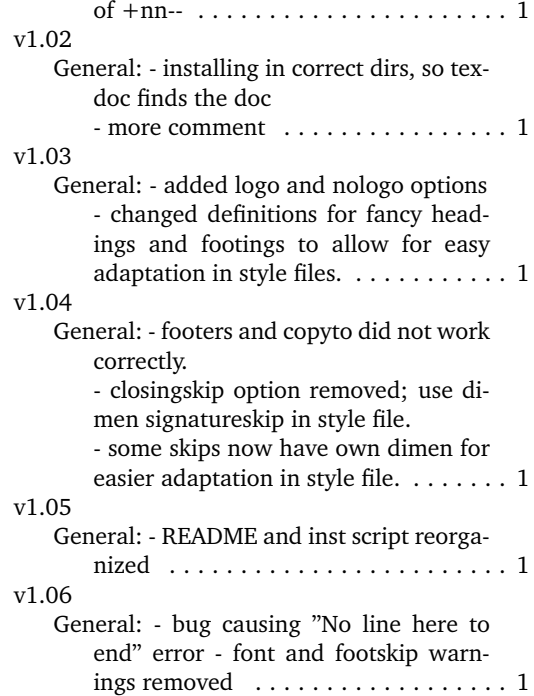

## **Index**

Numbers written in italic refer to the page where the corresponding entry is described; numbers underlined refer to the code line of the definition; numbers in roman refer to the code lines where the entry is used.

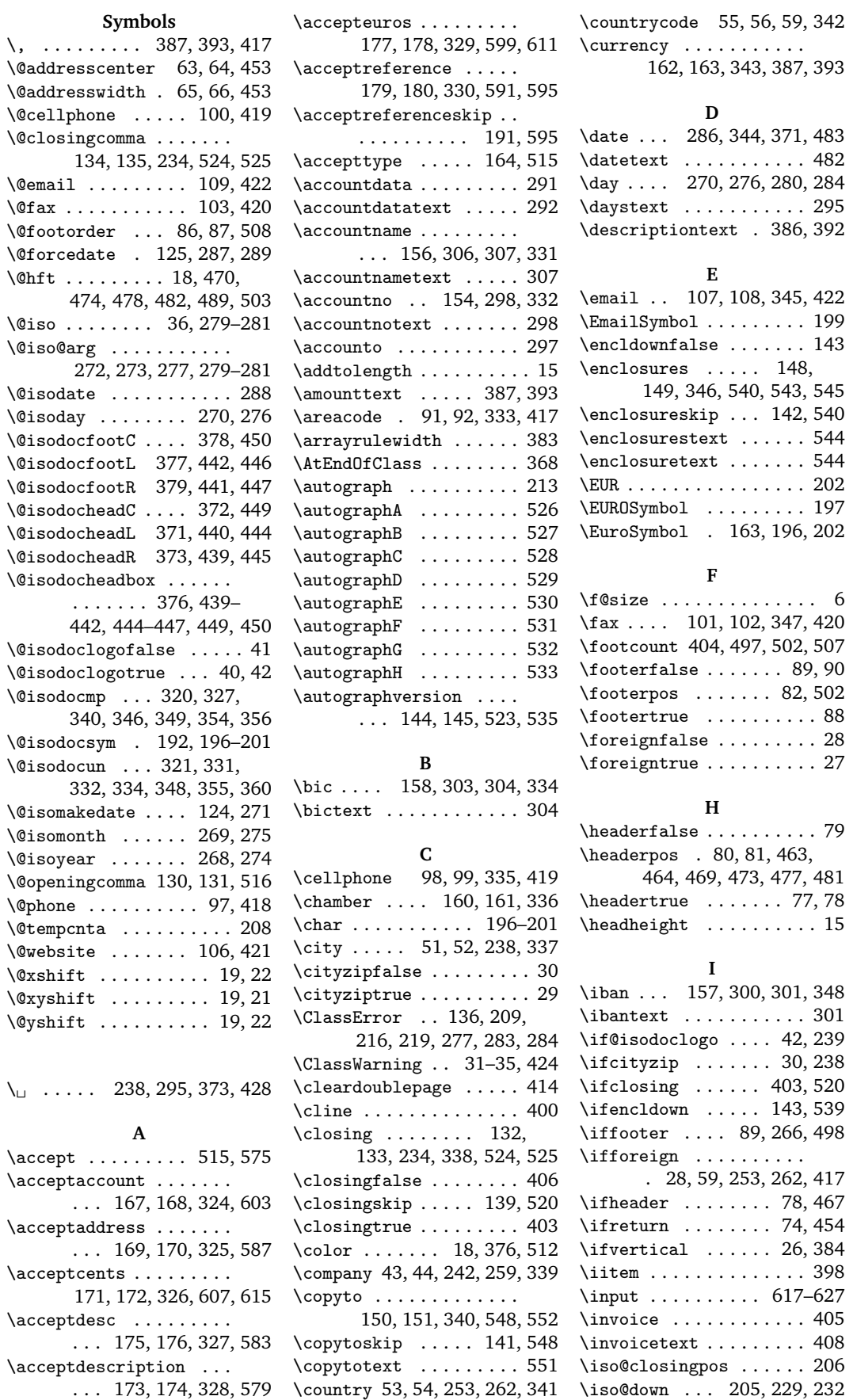

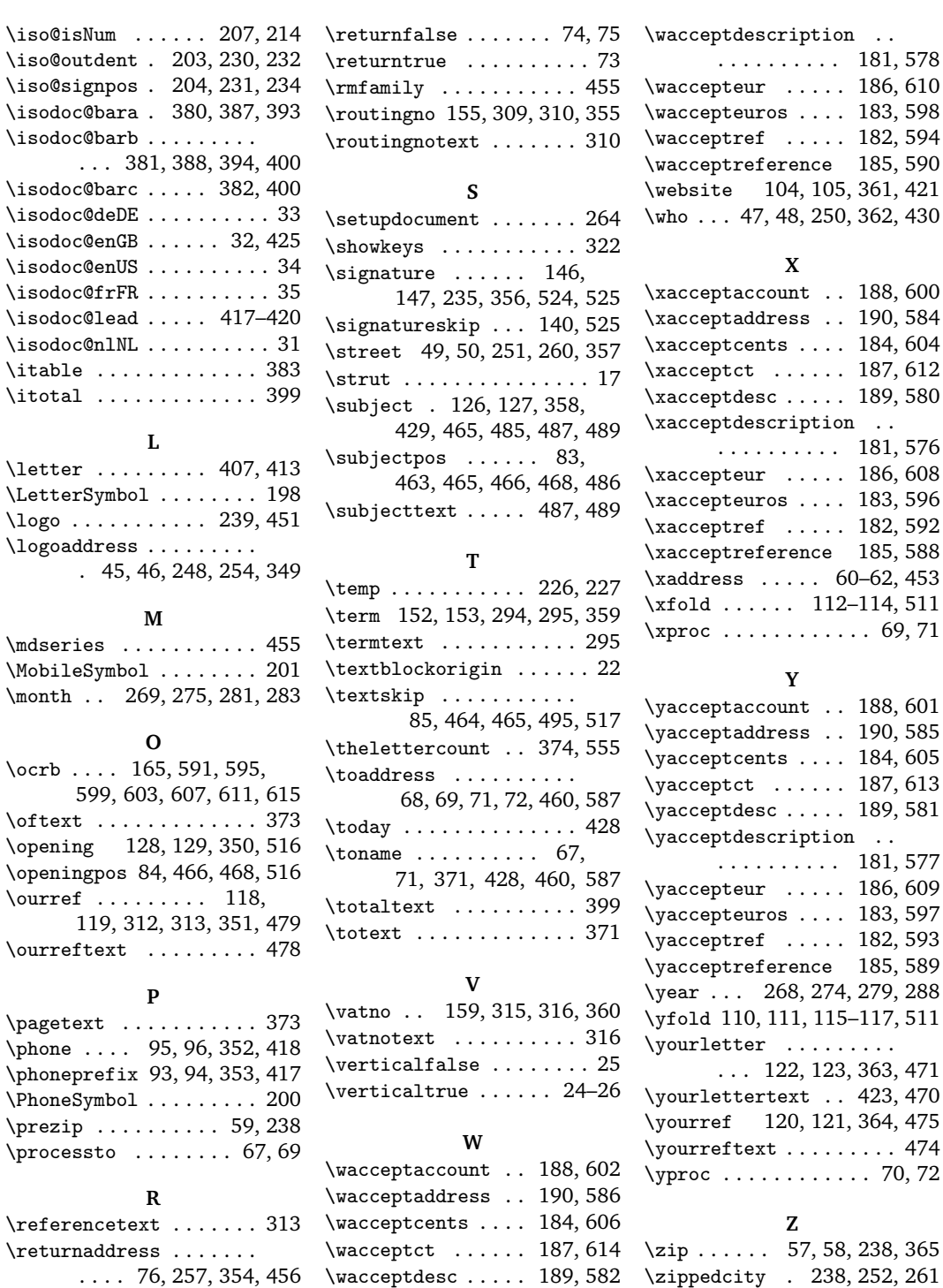